# **ELABORACIÓN DE UNA PÁGINA WEB COMO APOYO A LA EDUCACIÓN VIRTUAL EN EL ÁREA DE RADIOGRAFÍA INDUSTRIAL**

**GUSTAVO ALEXIS DUARTE VILLAMIZAR JORGE ARTURO PÉREZ BERNAL** 

**UNIVERSIDAD INDUSTRIAL DE SANTANDER FACULTAD DE INGENIERÍAS FISICOQUÍMICAS ESCUELA DE INGENIERÍA METALÚRGICA Y CIENCIA DE MATERIALES BUCARAMANGA 2004** 

# **ELABORACIÓN DE UNA PÁGINA WEB COMO APOYO A LA EDUCACIÓN VIRTUAL EN EL ÁREA DE RADIOGRAFÍA INDUSTRIAL**

# **GUSTAVO ALEXIS DUARTE VILLAMIZAR JORGE ARTURO PÉREZ BERNAL**

**Trabajo de grado presentado como requisito para optar al título de Ingeniero Metalúrgico** 

> **Director. LUZ AMPARO QUINTERO M.Sc. Ingeniería Metalúrgica**

**Codirector ALFONSO MENDOZA CASTELLANOS Ingeniería de Sistemas** 

**UNIVERSIDAD INDUSTRIAL DE SANTANDER FACULTAD DE INGENIERÍAS FISICOQUÍMICAS ESCUELA DE INGENIERÍA METALÚRGICA Y CIENCIA DE MATERIALES BUCARAMANGA** 

**2004**

# **TABLA DE CONTENIDO**

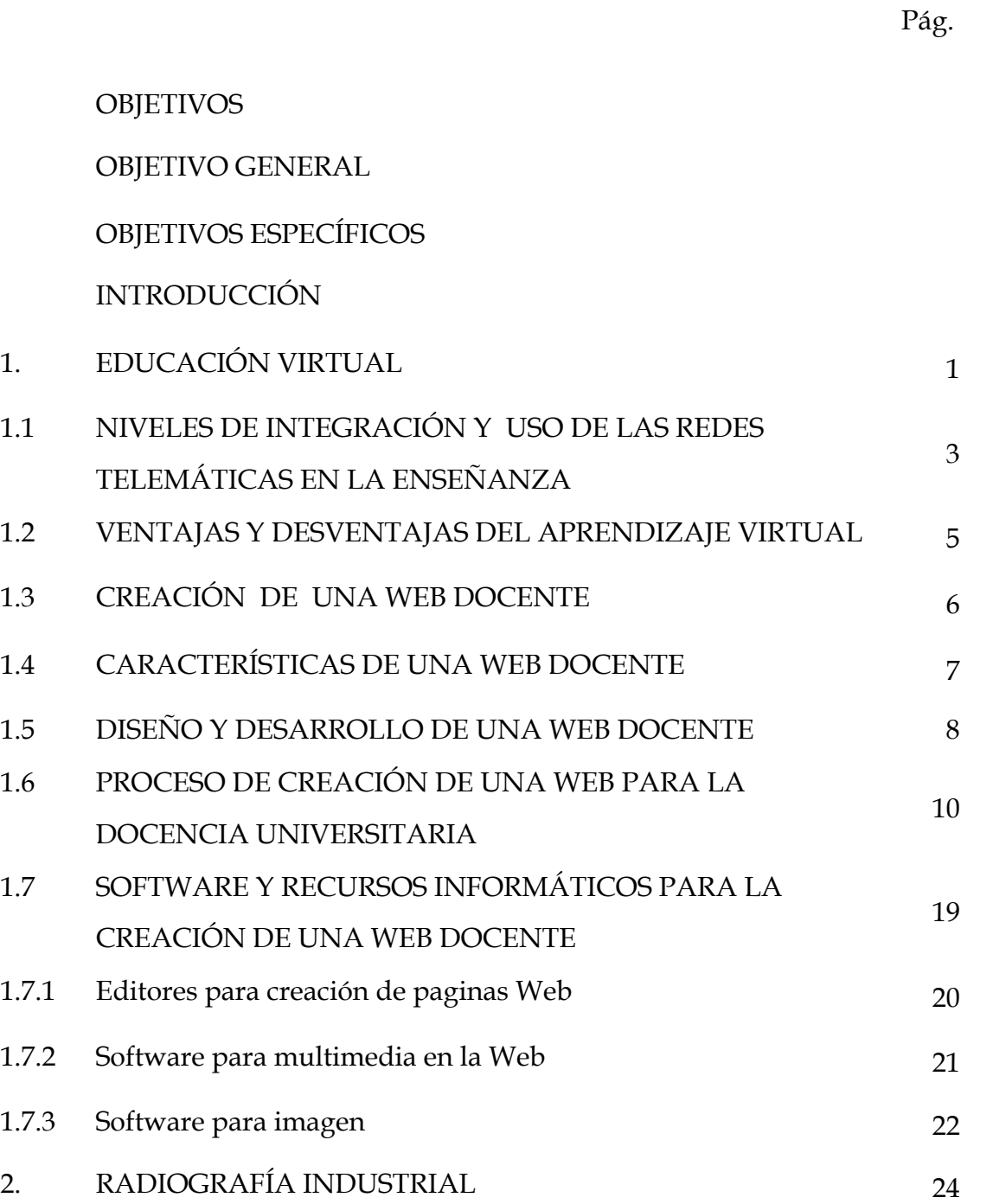

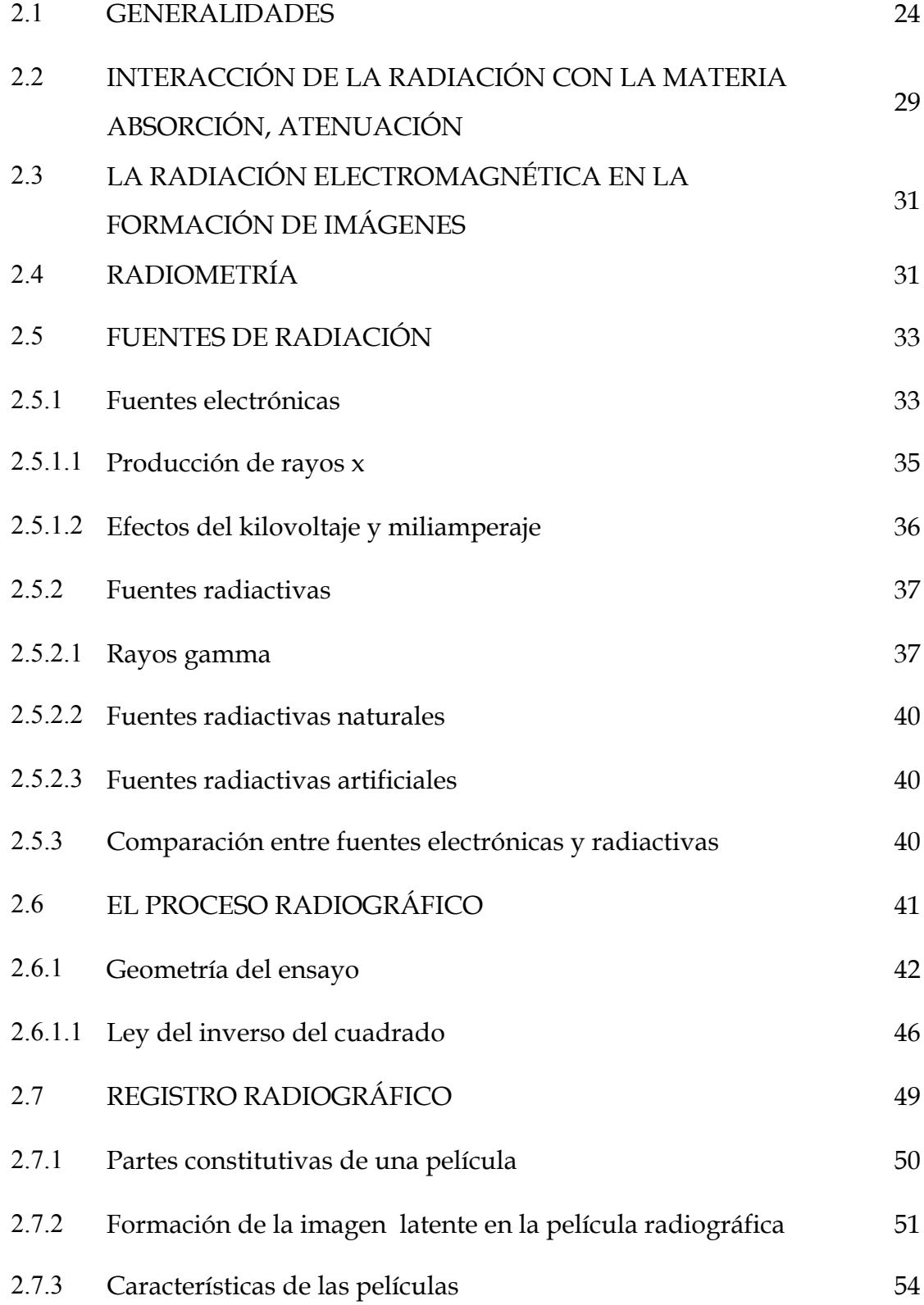

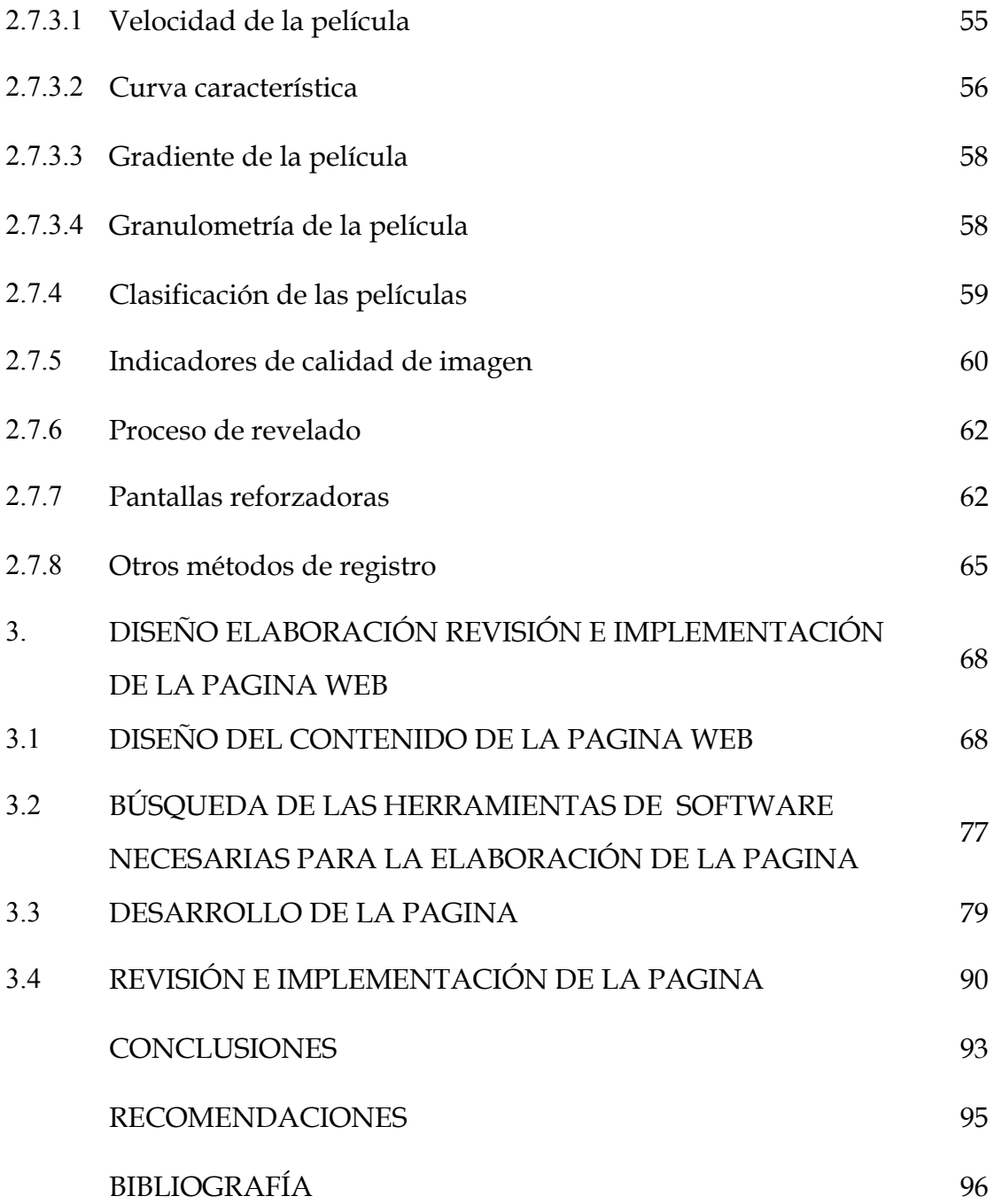

# **LISTA DE FIGURAS**

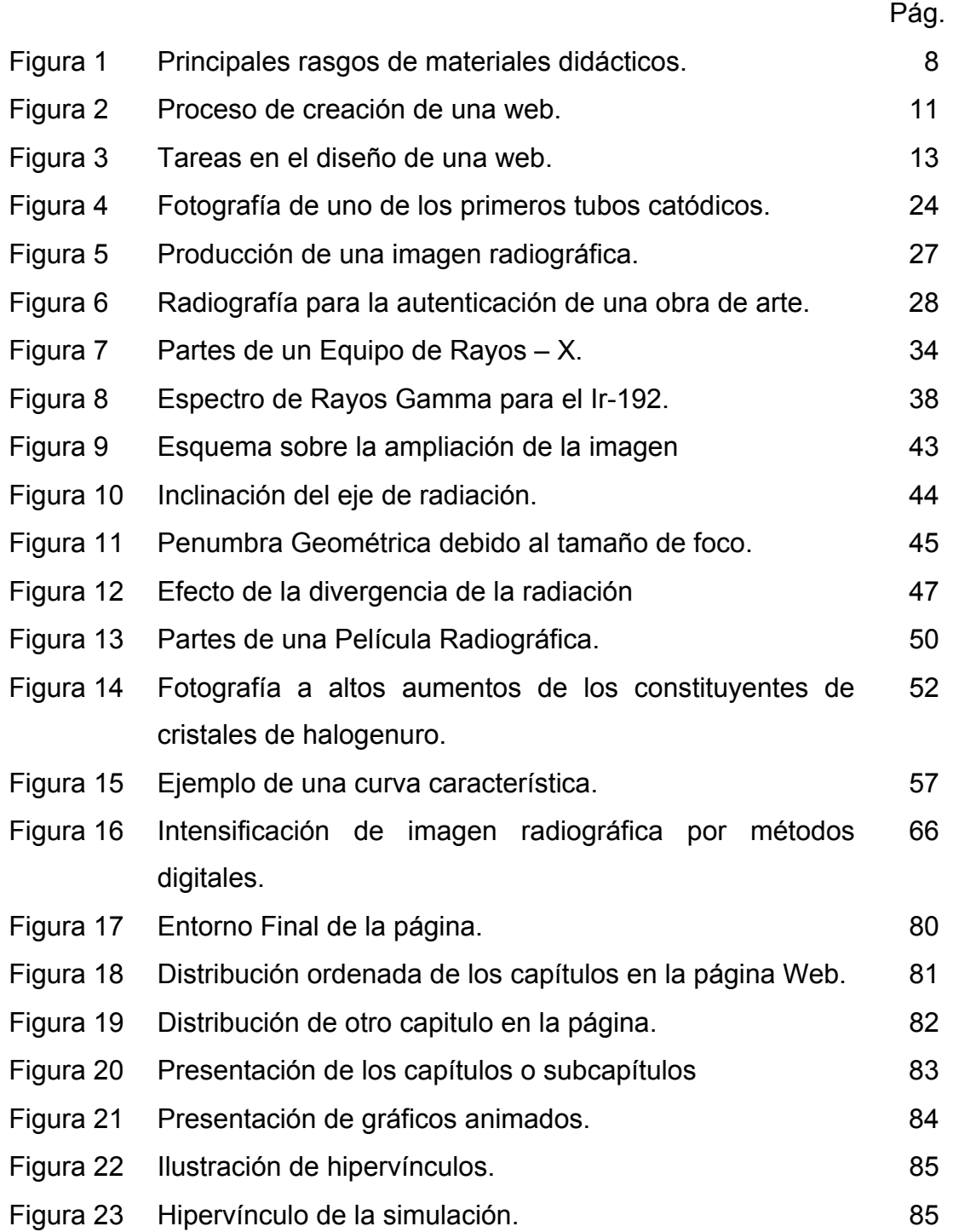

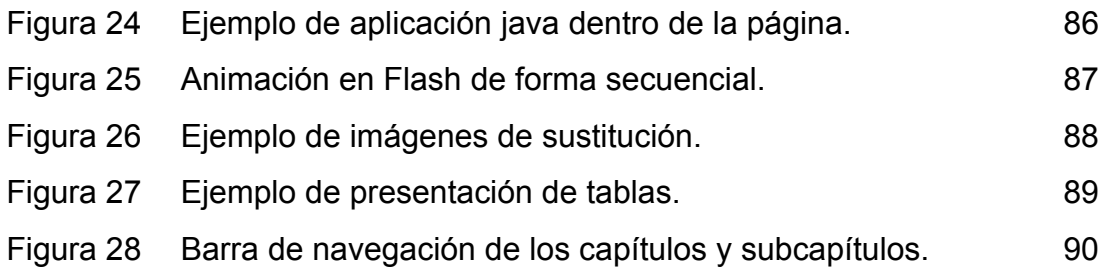

# **LISTA DE TABLAS**

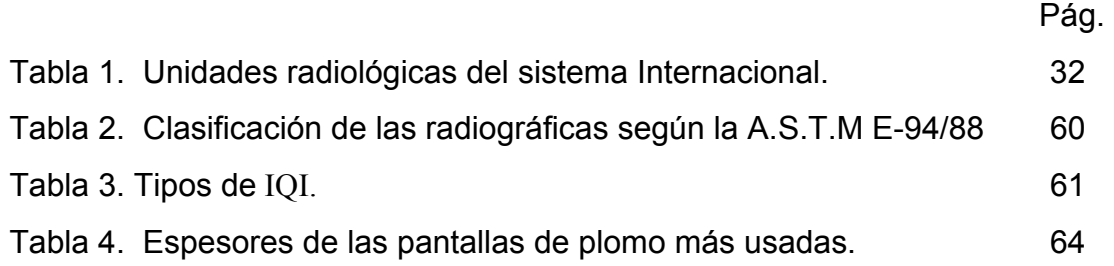

### Titulo: **ELABORACIÓN DE UNA PÁGINA WEB COMO APOYO A LA EDUCACIÓN VIRTUAL EN EL ÁREA DE RADIOGRAFÍA INDUSTRIAL**[∗](#page-8-0)

### Autores: JORGE ARTURO PÉREZ B. GUSTAVO ALEXIS DUARTE V.<sup>\*\*</sup>

#### **PALABRAS CLAVES:**

Tecnologías de Información y de Comunicación. Entorno virtual. Página Web Docente. Radiografía Industrial. Proceso enseñanza-aprendizaje.

#### **RESUMEN:**

La aplicación de las tecnologías de información y de comunicación como instancias de mediación en educación a través de un entorno virtual, pretende aprovechar las ventajas que ofrecen los servicios derivados de éstas tecnologías para enriquecer nuevas estrategias en ambientes educativos formales.

En este caso éstas tecnologías son aplicadas en Pruebas No Destructivas, para crear una página WEB DOCENTE, destinada a fortalecer los conocimientos, en una primera instancia, en el área de Radiografía Industrial y destacar el uso de programas en la creación de entornos virtuales dinámicos, que permiten el desarrollo conjunto de solución de problemas y construcción de conceptos, y que además favorecen el desarrollo de habilidades cognitivas y cognoscitivas en este tipo de enseñanza. Se diseño y desarrollo una propuesta de innovación como lo es una Página Web Docente, que permitió contrastar la teoría y la práctica con una herramienta computacional implementando un entorno gráfico amigable que apoya el proceso educativo, profundizando y asumiendo la complejidad del saber, logrando mayor motivación y cambios en la forma de enseñanza de las Pruebas No Destructivas, que frente a los objetivos analizados en la creación y desarrollo de la página muestran la posibilidad de construir y fortalecer los conocimientos, ofreciendo un método de aprendizaje flexible, dinámico y de mayor cobertura de usuarios en el área de Radiografía Industrial.

<span id="page-8-0"></span><sup>∗</sup> Trabajo de grado.

<span id="page-8-1"></span><sup>∗∗</sup> Facultad de Ingenierías Físico-Químicas, Ingeniería Metalúrgica. Directores: Msc. Luz Amparo Quintero. Ing. Alfonso Mendoza Castellanos.

### Title: **ELABORATION OF A PAGE WEB LIKE SUPPORT TO THE VIRTUAL EDUCATION IN THE AREA OF INDUSTRIAL X-RAY.[\\*](#page-9-0)**

Authors: JORGE ARTURO PEREZ B. GUSTAVO ALEXIS DUARTE V.[\\*\\*](#page-9-1)

#### **KEY WORDS:**

Technologies of Information and Communication. Virtual Surroundings. Page educational Web. Industrial X-ray. Process education-learning.

### **SUMMARY:**

The application of the technologies of information and communication like instances of mediation in education through virtual surroundings, tries to take advantage of the advantages that offer the derived services of these technologies to enrich new formal educative atmosphere strategies.

In this case these technologies are applied in nondestructive Tests, to create a page EDUCATIONAL WEB, destined to fortify the knowledge, in one first instance, the area of Industrial X-ray and to emphasize the use of programs in the creation of dynamic virtual surroundings, that allow to the joint development of solution of problems and construction of concepts, and that in addition favors the development of cognitive and cognoscitives abilities in this type of education. You designs and development an innovation proposal like it is it a Page Educational Web that allowed to contrast the theory and the practice with a computational tool implementing a friendly graphic environment that supports the educational process, deepening and assuming the complexity of the knowledge, achieving bigger motivation and changes in the form of teaching of the Non Destructive Tests that you/they show the possibility to build and to strengthen the knowledge in front of the objectives analyzed in the creation and development of the page, offering a method of flexible, dynamic learning and of more covering of users in the area of Industrial X-ray.

<span id="page-9-0"></span><sup>\*</sup> Grade Work.

<span id="page-9-1"></span><sup>\*\*</sup> Faculty of Physical-Chemical Engineering. Engineering Metallurgical. Directors: Msc. Luz Amparo Quintero O. Ing. Alfonso Mendoza Castellanos.

### **OBJETIVO GENERAL**

 Diseñar, desarrollar e implementar una pagina Web de soporte al aprendizaje en el área de Radiografía Industrial.

## **OBJETIVOS ESPECÍFICOS**

- Diseñar el currículo para el aprendizaje en el área de radiografía industrial como soporte a la educación virtual.
- + Desarrollar un entorno amigable virtual en la pagina Web, que le permita al usuario aprender y/o complementar los conceptos básicos en el área.
- Implementar la página Web como una nueva estrategia de enseñanza-aprendizaje en radiografía industrial para la Escuela de Ingeniería Metalúrgica.

### **INTRODUCCIÓN**

Este trabajo se realizó tomando como base las necesidades identificadas en los trabajos anteriores de normalización y modernización del laboratorio de Pruebas No Destructivas de la Escuela, y teniendo en cuenta que el uso de tecnologías de información y de comunicación se ha incrementado desde la aparición de numerosos servicios ofrecidos por Internet; y de su aprovechamiento en el campo de la educación. Esta utilización ha hecho posible el intercambio y el acceso a gran cantidad de información, conocimientos y herramientas que, apropiadamente utilizados ofrecen apoyo a procesos de enseñanza y aprendizaje en distintos niveles de formación.

Atendiendo a los fundamentos básicos se ha trabajado en el desarrollo de herramientas para promover el aprendizaje; él propósito de estas actividades ha sido identificar elementos educativos y tecnológicos a tener encuenta en el diseño e implementación de un ambiente virtual, como lo es una página WEB DOCENTE, que puede apoyar la enseñanza mediante una gama variada de recursos gráficos e interactivos.

De este modo la implementación de una página WEB DOCENTE en el área de Radiografía Industrial establece un punto de partida como apoyo a las clases tradicionales, complementando los conocimientos y familiarizando al estudiante o usuario con herramientas MULTIMEDIA para entender y afianzar conceptos básicos mediante ejemplos o simulaciones, las cuales se hallan divididas en capítulos de fácil acceso para su mejor comprensión.

Con el uso de estas herramientas se comprometen significativamente a estudiantes y profesores en el proceso de enseñanza-aprendizaje, por lo que se hace necesaria la búsqueda e inclusión de más ayudas que permitan flexibilizar, agilizar y modernizar este proceso.

La página va dirigida a estudiantes de ingeniería, con conocimientos básicos en matemáticas, física, química y materiales, y puede ser utilizada por usuarios sin grandes conocimientos en sistemas e informática.

# **1. EDUCACIÓN VIRTUAL**

La educación superior, desde el siglo pasado, se ha apoyado en un modelo de enseñanza basado en las clases magistrales del docente, en la toma de apuntes por parte del alumnado y en la lectura y memorización de una serie de textos bibliográficos por parte de éstos antes de presentarse a un exámen. En esta concepción de la enseñanza superior subyace una visión del conocimiento científico como algo elaborado y definitivo que el docente transmite al alumnado y que éste debe asumir sin cuestionarlo en exceso. **[1](#page-13-0)**

Las redes telemáticas o de computo (redes de transporte de información) son factores que ayudan a construir y desarrollar un modelo de enseñanza más flexible, donde prima más la actividad y la construcción del conocimiento por parte del alumnado a través de una gama variada de recursos, que a la mera recepción pasiva del conocimiento a través de unos apuntes y/o libros. Este es, y será, uno de los retos pedagógicos de la docencia universitaria a corto y medio plazo.

Desde un punto de vista psicodidáctico, una de las innovaciones más profundas que provoca la incorporación de las redes telemáticas a la metodología de enseñanza universitaria, es que el modelo tradicional de transmisión y recepción de la información a través de lecciones expositivas deja de tener sentido y utilidad.

<span id="page-13-0"></span><sup>&</sup>lt;sup>1</sup> TORO; González Jorge. "Ciber educación" Revista "Académica". Edit. IPN. Septiembre/Octubre. Año 4. Núm. 23. México 1999. Pág. 15-17.

Las redes transforman sustantivamente los modos, formas y tiempos de interacción entre docentes y alumnado. Las nuevas tecnologías permiten incrementar considerablemente la cantidad de comunicación entre el profesor y sus alumnos independientemente del tiempo y el espacio.

En la enseñanza convencional, la comunicación se produce cara a cara en horarios establecidos al efecto. Con las redes telemáticas es posible que esta interacción se produzca de forma sincrónica (mediante la videoconferencia o a través del chat) o bien asincrónica (mediante el correo electrónico o el foro de discusión)

Es aquí en donde la Educación Virtual<sup>([2](#page-14-0))</sup> surge con la finalidad de extender, mejorar y hacer más eficiente la forma de enseñanza y el diseño de espacios virtuales, propiciando horarios más flexibles para que los participantes continúen su educación fuera de las aulas en cualquier tiempo que tengan disponible, lo que la hace más interesante y valiosa para todos.

Con el desarrollo de redes de cómputo, los materiales educativos creados con el apoyo de la computadora se difunden prácticamente sobre todo el mundo, convirtiéndose en un excelente medio para impulsar diferentes programas de Educación, y ésta es la base de lo que se conoce como Educación Virtual, dentro de los cuales existen ciertos niveles de integración y uso para la enseñanza.

<span id="page-14-0"></span><sup>&</sup>lt;sup>2</sup> MACIEL, Suárez Jorge A. "Campus Virtual: impacto de las nuevas tecnologías de cómputo y telecomunicaciones en la educación continua". Revista "Académica". IPN. Noviembre/Diciembre. Año 4. Núm. 24. México 1999. Págs. 16-24.

# **1.1 NIVELES DE INTEGRACIÓN Y USO DE LAS REDES TELEMÁTICAS EN LA ENSEÑANZA (3)**

Los niveles de integración que surgen en los programas de educación a través de la red son los siguientes:

## • **NIVEL 1: EDUCACIÓN VIRTUAL**

 $\overline{a}$ 

Consiste en el diseño y desarrollo de un curso o programa educativo totalmente implementado a través de redes telemáticas. Consiste en la puesta en práctica de una modalidad de educación a distancia que requiere una actividad docente desarrollada, casi de modo exclusivo, a través de computadores. Estos niveles de uso e integración de las redes telemáticas en la educación superior representan un esquema de clasificación de las prácticas potenciales que se pueden organizar en torno a las redes telemáticas. Como se puede observar Internet puede ser utilizado simplemente como un espacio de difusión de los documentos tradicionales de un profesor o bien como un escenario educativo radicalmente nuevo caracterizado por la representación virtual del proceso de enseñanza.

<span id="page-15-0"></span><sup>&</sup>lt;sup>3</sup> SANDOVAL, García Claudia. "Aprendizaje por medio de Internet". Periódico "El Financiero". Sección: Sociedad. México 2001. Pág. 46. http://www.uninet.edu/tratado/indice.html

# • **NIVEL 2: EDICIÓN DE DOCUMENTOS CONVENCIONALES EN HTML**

Este nivel es el más básico. Consiste simplemente en hacer accesible al alumnado el programa de la asignatura (los objetivos, el temario, la metodología, la evaluación y bibliografía recomendada) y/o los "apuntes" o temas de la materia a través del World Wide Web. Cualquier profesor que disponga de un espacio para realizar su página Web personal puede hacerlo con unos mínimos conocimientos de HTML (incluso sin ellos). Cualquier fichero elaborado en un procesador de textos (por ejemplo Word o WordPerfect) puede ser trasformado automáticamente en un archivo HTML.

## • **NIVEL 3: DISEÑO Y DESARROLLO DE CURSOS EN LINEA SEMIPRESENCIALES**

Este tercer nivel es una evolución del anterior en el sentido de que requiere invertir tiempo en la elaboración de material didáctico para el WWW, pero incorporando distintos recursos telemáticos que permitan la comunicación entre docente y alumnado (a través de correo electrónico, chat, foro de debate, tablón de informaciones,...). En este nivel, el objetivo es desarrollar una modalidad de enseñanza que combine la actividad docente presencial en las aulas, con el desarrollo de un aprendizaje autónomo y a distancia por parte del alumnado. Por ello, indicamos que son cursos electrónicos semipresenciales.

### • **NIVEL 4: ELABORACIÓN DE MATERIALES DIDÁCTICOS ELECTRÓNICOS PARA EL WWW (Web Docentes)**

Este nivel consiste en elaborar una Web o material didáctico electrónico dirigido al alumnado para que estudien la asignatura en su hogar o fuera del aula convencional. Este material didáctico, a diferencia del nivel anterior, requiere la utilización de los distintos elementos o recursos multimedia e hipertextuales propios de los sitios web. La elaboración de este material requiere que el docente posea unos conocimientos suficientes del lenguaje HTML y del software de diseño de páginas web. Asimismo, dicho material debe reunir unos criterios didácticos mínimos.

### **1.2 VENTAJAS Y DESVENTAJAS DEL APRENDIZAJE VIRTUAL**

Son muchas las ventajas que ofrece, las más importantes son las siguientes **(4)**.

- Formación disponible las 24 horas y 365 días del año en cualquier lugar.
- Disminución de los costos de desplazamiento y de tiempo.
- Disminución de los costos de formación.

- Comunicación en tiempo real y asíncrono.
- Proporciona mayor autonomía geográfica y temporal.
- Facilidad de realizar cursos ofertados por universidades de todo el mundo.
- Oportunidad de trabajar a su propio ritmo y de autodisciplinarse.

<span id="page-17-0"></span><sup>&</sup>lt;sup>4</sup> AGUILAR, Esperanza y otros. "Ambiente Virtual para apoyar aprendizajes colaborativos en un modelo pedagógico fundamentados en al resolución de problemas". Escuela Colombiana de Ingeniería. Bogota. 2001. Pág.: 25 - 45

- Soluciones de formación inmediatas.
- Aplicable a cualquier área de conocimiento.
- Múltiples herramientas de comunicación e interacción.
- Desarrollo del aprendizaje colaborativo.

Las dos desventajas principales son las siguientes:

- Todavía existe muchas personas que no conocen las Nuevas Tecnologías, y se resisten a hacerlo.
- Limitaciones tecnológicas, tanto de equipos como de las conexiones a Internet.

# **1.3 CREACIÓN DE UNA WEB DOCENTE**

Una Web docente es un material didáctico distribuido a través de la WWW creado específicamente para la impartición y estudio de una asignatura o materia universitaria. Son web de naturaleza didáctica ya que ofrecen un material diseñado y desarrollado específicamente para ser utilizado en un proceso de enseñanza-aprendizaje. **([5 \)](#page-18-0)**

En este sentido, se puede indicar que estos sitios Web son materiales curriculares en formato digital que utilizan la WWW como una estrategia de difusión y de acceso al mismo.

<span id="page-18-0"></span><sup>5</sup> TORO; Op. Cit. Pág.: 20-25

En consecuencia una Web docente es:

- Un sitio Web elaborado para guiar o facilitar el aprendizaje de unos determinados conocimientos.
- Un sitio Web pedagógico, adaptado a los usuarios, con contenido científico, comprensible, integrado.
- El desarrollo de los contenidos en un programa didáctico, con modo de apuntes, actividades, enlaces.

## **1.4 CARACTERÍSTICAS DE UNA WEB DOCENTE**

Se puede indicar que estos sitios Web son materiales curriculares en formato digital que usan la WWW como una estrategia de difusión y acceso al mismo. Por ello, este tipo de sitios Web presentan una serie de características que los diferencian de otros web, y los asemejan al resto de materiales didácticos creados en otros formatos como el impreso o audiovisual. Los rasgos o atributos son los siguientes: (Figura 1)

**Figura 1.** Principales rasgos de materiales didácticos.

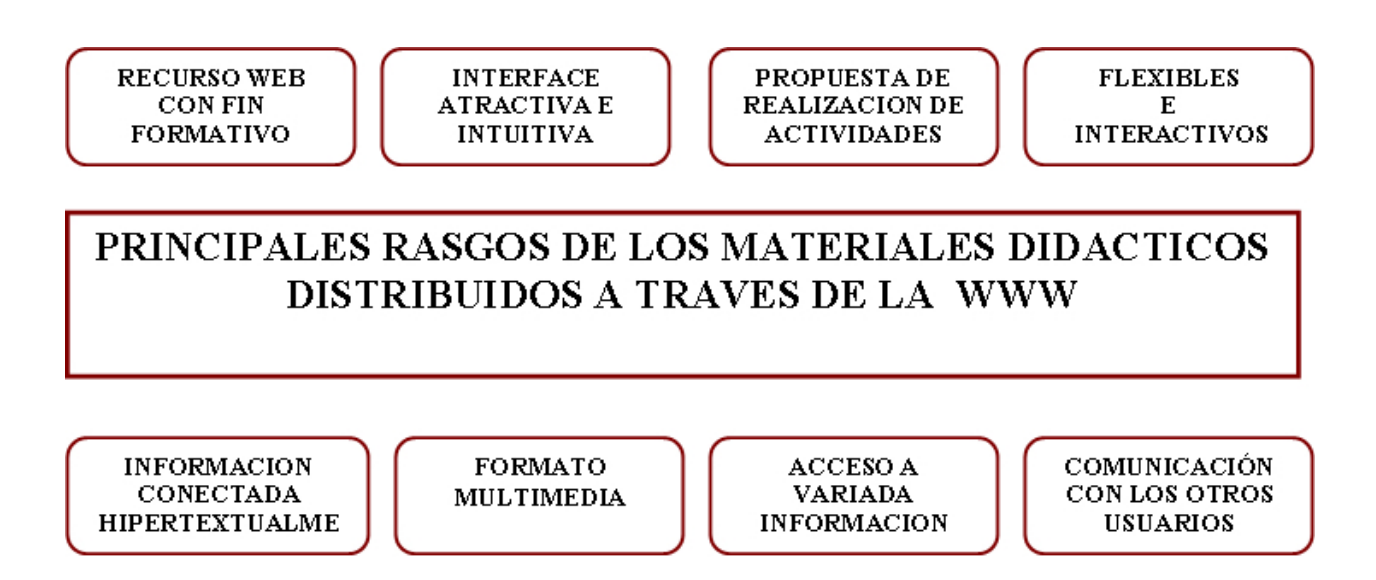

## **1.5 DISEÑO Y DESARROLLO DE UNA WEB DOCENTE**

El proceso de elaboración de material didáctico electrónico es una tarea mucho más compleja que la sola transformación del programa de la asignatura o de los apuntes docentes en un documento en formato HTML.

El programa de una asignatura, sea presentado en un documento escrito o en uno electrónico, es un texto de naturaleza informativa, no pedagógica. <sup>([6\)](#page-20-0)</sup>

La tarea de generar materiales Web para la docencia universitaria implica tener en cuenta una serie de ideas y principios como los que siguen  $(7)$ :

<span id="page-20-0"></span><sup>6</sup> Scagnoli, Norma "El aula virtual: usos y elementos que la componen". HyTime: A Standard for Structured Hypermedia Interchange. IEEE Computer. 24 (8), (Agosto) USA, 2001, pp.81-84

<span id="page-20-1"></span> $<sup>7</sup>$  Scagnoli, ibid. pp 90-95</sup>

• El diseño de materiales didácticos en la enseñanza superior requiere, en primer lugar, la necesidad de estructurar y secuenciar el contenido o conocimientos propios de la asignatura.

El objetivo central de enseñanza, en este nivel educativo, es que el alumnado obtenga el conocimiento básico sobre los conceptos, teorías, procedimientos técnicas propios de la materia o disciplina científica que se enseña. Por ello, el material didáctico que se elabore debe ser organizado, en un principio, teniendo en cuenta la estructura epistemológica de la materia científica que se enseña.

• El material debe ser diseñado teniendo en cuenta no sólo los aspectos o consideraciones epistemológicas o científicas de la asignatura que se imparte, sino también las características de los usuarios/alumnos potenciales.

Esto implica identificar y analizar los prerrequisitos de conocimientos previos que debe poseer nuestro alumnado (tanto tecnológicos como científicos) para utilizar y entender sin grandes dificultades el material electrónico elaborado.

• El material debe ser diseñado teniendo en cuenta que será utilizado en un contexto alejado de la presencia física del profesor.

Es decir, el material debe prever que el alumno o grupo de alumnos estarán solos cuando utilizan el material. En consecuencia, deben incorporarse todos los elementos y recursos de apoyo al estudio que faciliten el proceso de aprendizaje: orientaciones claras de cómo se navega por el material, actividades y soluciones, lecturas de textos, etc.

- El material, en la medida de lo posible, no sólo debe ofrecer información nocional de modo expositivo, sino que debe incorporar actividades que faciliten un aprendizaje por descubrimiento y/o constructivista.
- El material también tiene que incorporar la planificación del programa de la asignatura o curso que se desarrolla.
- El material debe ser diseñado incorporando un formato de presentación de la información de naturaleza multimedia (es decir, que se incluyan recursos de tipo textual, gráfico, sonoro, icónico y audiovisual).
- Finalmente se debe indicar que una Web docente debe incorporar, en la medida de que sea posible, los recursos de comunicación de Internet que permitan la interacción telemática entre los alumnos y el docente.

## **1.6 PROCESO DE CREACIÓN DE UNA WEB PARA LA DOCENCIA UNIVERSITARIA**

La elaboración de material didáctico, en general, y específicamente una web docente es un proceso que requiere el desarrollo de un proceso permanente de planificación, uso y revisión.

Básicamente este proceso se podría representar del siguiente modo (Ver Figura 2)**:** 

**Figura 2.** Proceso de creación de una web

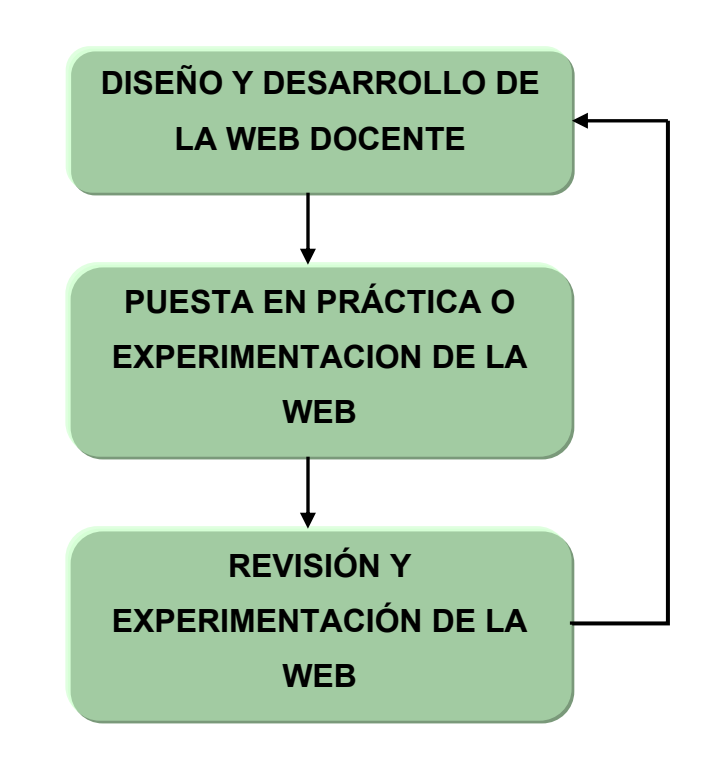

La fase de diseño y desarrollo persigue básicamente crear una primera versión del material Web.

Es la fase más compleja que a su vez consta de distintos pasos. La fase de experimentación o puesta en práctica, consiste en la utilización de esa primera edición del material con alumnado real.

Y la fase que tiene un carácter evaluativo, consiste preferentemente en la revisión y actualización del material, generando una segunda versión del mismo. Y así sucesivamente.

El modelo general de elaboración de materiales didácticos consta de tres grandes fases que se desarrollan como un continuo y que se van retroalimentando: una fase propiamente de creación y producción de la primera versión del material docente, una segunda fase de utilización de ese material por parte del alumnado en las situaciones de docencia real, y una tercera fase de revisión y actualización del material tanto en sus dimensiones técnicoformales (tipografía, estética, fondos, enlaces, etc.) como didácticas.

En consecuencia, por una parte se habrá de utilizar y desarrollar el conjunto de técnicas y recursos propios de la creación de páginas Web (recursos de navegación, enlaces internos y externos, iconos, scripts,...); y por otra se incorporarán los elementos o dimensiones propias de todo material destinado a la enseñanza: objetivos, actividades, contenidos, etc. <sup>[\(8\)](#page-24-0)</sup>(ver figura 3)

<span id="page-24-0"></span><sup>8</sup> DEL MORAL, M.E. Y GARCÍA, J.I. (1997b). Diseño de hiperdocumentos y su repercusión en el aprendizaje. Congreso Internacional de Informática Educativa'97, 27-29 noviembre, UNED, Madrid.

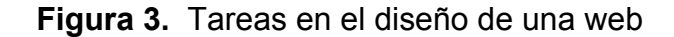

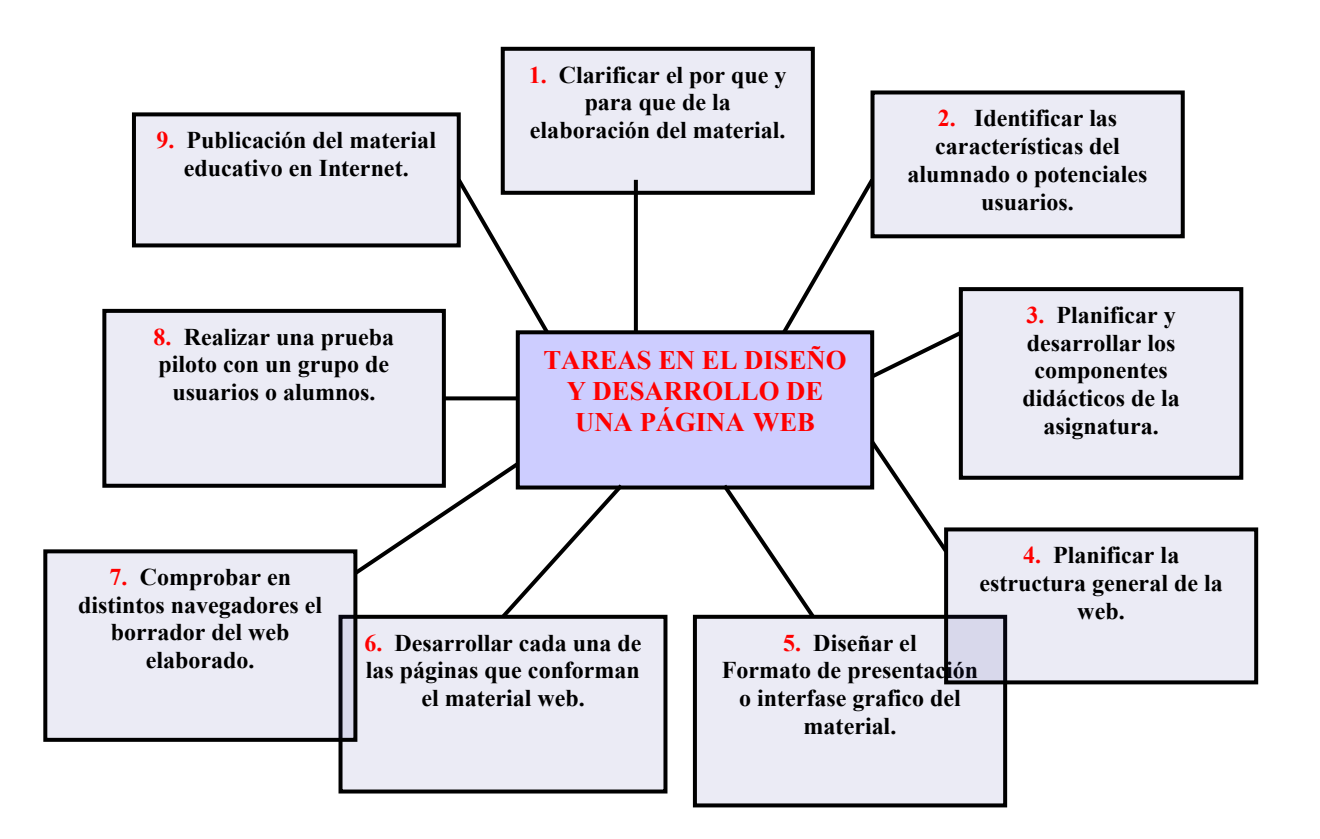

Como se observa en el gráfico anterior estos son los pasos o tareas a seguir en el diseño y desarrollo de una web docente:

### • **Clasificar el por que y el para que de la elaboración del material**

Esta tarea es previa al inicio del proceso de generación del material didáctico. Significa que antes de tomar decisiones prácticas sobre el material (sobre sus contenidos, sus aspectos formales, enlaces,…) se debe reflexionar sobre los fines y utilidad pedagógica del materiales que se quiere elaborar. Los medios y recursos de enseñanza siempre deben estar al servicio de metas educativas.

### • **Identificar las características de la audiencia o de los potenciales usuarios del material**

La segunda tarea consiste en el análisis e identificación de las características de la audiencia potencial a la que va destinado el material, es decir, del alumnado de la asignatura o curso. Realizar este diagnóstico o chequeo previo significa identificar si el alumnado posee el grado suficiente de conocimiento y de habilidades de uso de las herramientas informáticas (sistema operativo, navegadores, programas de correo electrónico,…), así como si poseen los conocimientos previos necesarios para adquirir los contenidos propios de la asignatura.

### • **Establecer la estructura general y opciones principales del web**

Esta tarea consiste en planificar la estructura o esquema global del material que se quiere realizar. La tarea se concreta en decidir los componentes o partes del Web y las interrelaciones o enlaces entre los mismos. Esta tarea es obligada en el diseño de cualquier website.

Sin embargo, en la elaboración de materiales didácticos en formato Web la estructura general debe incluir opciones o partes como:

- Presentación y orientaciones de uso de la página.
- Programa de la asignatura o curso (objetivos, contenidos, metodología, bibliografía)
- Desarrollo de cada una de las unidades, módulos o temas que configuran el contenido de estudio la asignatura o curso

### • **Desarrollar los componentes didácticos de la Web**

Este paso hace referencia a incorporar y desarrollar las páginas que presentan los elementos o componentes instructivos: la presentación y clarificación de los objetivos de aprendizaje, el diseño y desarrollo de las páginas que ofrecen el contenido o conocimientos de estudio. En definitiva, se esta ante un modelo de diseño Web que son similares a un texto impreso. La única diferencia es que se presentan a través de una pantalla de ordenador.

Esta visión de la enseñanza, y en consecuencia del aprendizaje, es mucho más rica y variada desde un punto de vista psicopedagógico. Ciertamente, el diseño de materiales de esta naturaleza es un proceso más complejo ya que exige una mayor inversión de esfuerzo en las tareas de planificación didáctica del Web.

En definitiva, esta tarea consiste en analizar y clarificar las características del enfoque didáctico o metodológico general de la web, así como en el desarrollo de cada uno de los componentes del proceso de enseñanza: los objetivos, la selección y organización de los contenidos y de las actividades.

### • **Diseñar el formato de presentación o interfase del material en la pantalla**

Esta tarea tiene mucho que ver con la toma de decisiones en relación a los aspectos formales del Web, pero tiene una alta importancia ya que este formato condicionará la forma de navegación y el acceso a la información. En este sentido, es conveniente, la utilización de "frames" o marcos. Consisten en dividir la pantalla en dos o más partes, de modo que una de ellas queda fija. En ésta el usuario tendrá permanentemente presentado el menú de opciones de desplazamiento o navegación a través del Web.

La utilización de "marcos" en una Web facilita, en consecuencia, que el alumno siempre que lo desee salte de un componente a otro del material (por ejemplo, pasar del programa de la asignatura a las actividades, o saltar desde los contenidos a la biblioteca virtual, etc.) y por otra tendrá permanentemente un mapa básico de las partes u opciones constitutivas de la web ayudará a que no se pierda en la navegación a través de las páginas del Web.<sup>([9\)](#page-29-0)</sup> Otra recomendación tiene que ver con decidir la utilización de una misma estética o diseño formal de las páginas (colores, fondos de página, tipografía, distribución de los elementos gráficos y textuales). El mantener un mismo diseño formal en el Web tiende a que el usuario reconozca y perciba que está moviéndose o navegando dentro del mismo lugar. Este hecho es importante con usuarios o alumnado novato o con poca experiencia de interacción con los materiales hipertextuales.

### • **Elaborar y desarrollar cada una de las páginas que configuran el material multimedia**

Esta tarea es la que más tiempo y esfuerzo requiere. Es una tarea mecánica, pues consiste en ir elaborando una a una las pantallas o páginas que constituyen el material incorporando todos los elementos textuales, gráficos, icónicos, sonoros, de enlaces, etc. Por ello, es interesante, para simplificar y facilitar el desarrollo de esta tarea, crear o diseñar previamente una plantilla de página que servirá como base para el desarrollo de las demás.

Esta plantilla debe incluir los elementos formales repetitivos, como son el fondo de página o background, el título o nombre del curso o asignatura, algún icono o anagrama representativo o característico de la universidad, facultad, departamento o materia, y la inclusión del formato de tabla o tablas dentro de los cuales se incorporará el texto y demás recursos formales.

<span id="page-29-0"></span><sup>9</sup> AMADOR, M. Y DORADO, C.: Acciones y funciones en estructuras de diseño y producción de materiales educativos multimedia en la teleformación. http://web.udg.es/tiec/orals/c58.pdf

Para cada página deben desarrollarse los siguientes elementos ([10\)](#page-30-0):

- Los aspectos tipográficos procurando que el tipo de letra elegida, así como su tamaño y colores sea fácilmente legibles en función del fondo de la página.
- Los elementos icónicos (gráficos, imágenes) deben incorporarse a la página de forma cuidadosa, procurando que no sean ni muchos ni muy grandes ya que vuelve lento el tiempo de transferencia y carga de la página en el navegador. Es importante este dato, ya que si el tiempo de espera en la recepción de la página es excesivo provocará el aburrimiento y desinterés del usuario.

El diseño de las páginas Web debe incorporar esta característica ya que de este modo permite un mayor grado de interactividad entre el alumno y el material.

# • **Realizar una experimentación o prueba piloto del material con un pequeño grupo de usuarios potenciales**

Antes de la publicación definitiva del material en Internet es conveniente probarlo con algunas personas (a poder ser una pequeña muestra de los potenciales usuarios del material) con la finalidad de ver cómo actúan y navegan ante el mismo.

<span id="page-30-0"></span><sup>10</sup> AREA, M. Y JIMÉNEZ, M. (Directores): Elaboración de material didáctico para la World Wide Web. Colección ULLMultimedia. Vicerrectorado de Servicios Generales de la Universidad de La Laguna-Fundación Mapfre Guanarteme, 2003. CD-ROM

Esta prueba piloto dará pistas y datos sobre cómo reaccionan los posibles usuarios ante el material elaborado. En esta prueba se tendrá que comprobar cuál es la secuencia de acciones o itinerarios de navegación que implementan los sujetos, comprobar si se entienden las instrucciones, si el menú de opciones es suficientemente útil y comprensible para desplazarse por las distintas páginas de la web, así como las opiniones y valoraciones de estos sujetos sobre el diseño y elementos formales del Web.<sup>11</sup>

## **1.7 SOFTWARE Y RECURSOS INFORMÁTICOS PARA LA CREACIÓN DE UNA WEB DOCENTE**

Hasta hace muy poco tiempo el diseño de páginas Web exigía el conocimiento de los códigos propios de los lenguajes HTML, DHTML, y últimamente XML que aunque no son excesivamente complejos, resultaban confusos y de difícil ejecución para ser aplicados por un docente no especialista en tareas de programación informática. **[\(](#page-31-1) ) <sup>12</sup>**

Sin embargo, actualmente, la utilización de este lenguaje de programación está al alcance de cualquier usuario.

<span id="page-31-0"></span><sup>&</sup>lt;sup>11</sup> AUZMENDI E., SOLABARRIETA, J. Y VILLA, A.: Como diseñar materiales y realizar tutorías en la formación on line. Bilbao, Universidad de Deusto, 2003. http://www.uninet.edu/tratado/indice.html

<span id="page-31-1"></span><sup>12</sup> SHEREMETOV, Op. Cit. Pp 50-55

### **1.7.1 Editores para creación de paginas Web**

La forma de crear páginas Web con estos programas es visual e interactiva, de forma que los cambios que se hacen se ven sobre la marcha, prácticamente igual que lo verían los usuarios cuando visiten la página. Así, una tabla de 3 celdas por 2 filas la vemos visualmente de esa forma, y no en forma de código de programación HTML.

### • **Microsoft FrontPage:**

El Microsoft FrontPage se ha mejorado respecto a sus antecesores. El principal inconveniente de esta herramienta es que genera fácilmente código HTML incompatible con todos los navegadores exceptuando al Internet Explorer (también de Microsoft), por lo que el acabado visual puede ser sensiblemente distinto de unos a otros.

### • **Macromedia Dreamweaver:**

Su principal inconveniente para el principiante es la singularidad de su interfaz, lleno de ventanas y de miles de funciones que pueden llegar a desorientar, aunque este mismo sistema se convierte luego en una ventaja para el usuario experimentado. Entre sus ventajas figuran un mejor acabado visual y una mayor compatibilidad entre navegadores.

### **1.7.2 Software para multimedia en la Web**

Una página Web no se compone únicamente de texto. La Web goza de características multimedia que se deben aprovechar para conseguir un aprendizaje más significativo y profundo de los contenidos.

Los programas que están pensados para crear productos optimizados para el uso en páginas Web, combinando animación, imagen y sonido llegando a resultados realmente espectaculares. Entre ellos tenemos: Macromedia Flash y Swish. A continuación se presentan algunas de sus características:

### • **Macromedia flash:**

Tiene la particularidad de que trabaja principalmente con gráficos vectoriales, que ocupan muy poco espacio y que al escalarse (al hacer zoom de aumento o disminución) no pierden nada de calidad visual. Estas características lo hacen ideales para su uso en Web, y se usa también en juegos, CD-ROMs multimedia, presentaciones, etc. Pueden crearse elementos inteligentes, ya que posee un lenguaje propio de programación: el ActionScript.

Se puede insertar botones, añadir sonidos (preferentemente en formato mp3 que ocupan poco espacio) e imágenes en bitmap a las que se pueden dotar de movimiento. El resultado del trabajo es un archivo con extensión ".swf" (formato propio de Macromedia Flash), y para visualizarlo, el usuario ha de poseer un "plug-in" instalado en su navegador. Como es probable de que no lo tenga, hay que avisarle y proporcionarle la dirección para descargar dicho "plug –in".

Para la docencia, es muy útil por que muestra gráficos y esquemas grandes y simples que tardarán muy poco tiempo en descargar, animaciones de procesos químicos y mecánicos, creación de elementos didácticos interactivos, etc.

### • **SWISH**

Es un programa que ofrece una rápida y fácil forma de crear animaciones flash para un sitio web.

Con muy pocos "clicks" se pueden agregar excelentes efectos animados que harán distinguir el sitio web, con variados efectos que trae el programa. Swish exporta el mismo formato "SWF" de flash lo que hará que las personas puedan visualizar las animaciones sin tener que descargar ningún "Plug-in".

### **1.7.3 Software para imagen**

Las siguientes herramientas sirven para elaborar gráficos e imágenes, y/o retocar imágenes complejas o fotografías tomadas, por ejemplo, de un escáner. Para ello incluyen herramientas de dibujo, relleno y renderización, efectos, etc. También están preparados para optimizar eficazmente gráficos para la Web, utilizando básicamente los formatos "JPEG" (Formato de Intercambio de Archivos), "GIF" (Formato de Intercambio de Gráficos) y en "PNG" (Grafico de Red Portátiles).

## • **Fireworks**

Es un poderoso editor grafico de la empresa Macromedia que permite crear botones, Menús, texto con fantásticos efectos e incluso paginas web completas.

Se convierte en un gran ayudante para Dreamweaver al permitir generar todo tipo de objetos que luego podrán ser ensamblados en la página web.
# **2. RADIOGRAFÍA INDUSTRIAL**

## **2.1 GENERALIDADES**

### • **Historia**

<span id="page-36-0"></span> $\overline{a}$ 

Las bases que llevaron al descubrimiento de los Rayos X datan del siglo XVII, cuando nacieron el magnetismo y la electricidad. Wilhem C. Roentgen, el 8 de noviembre de 1895, mientras realizaba experimentos en el instituto de física de Würzburg, descubrió un nuevo tipo de radiación emitida desde un tubo de rayos catódicos (Ver Figura 4), a este nuevo tipo desconocido de radiación se le denomino **R***ayos x*. ([13\)](#page-36-0)

**Figura 4**. Fotografía de uno de los primeros tubos catódicos.

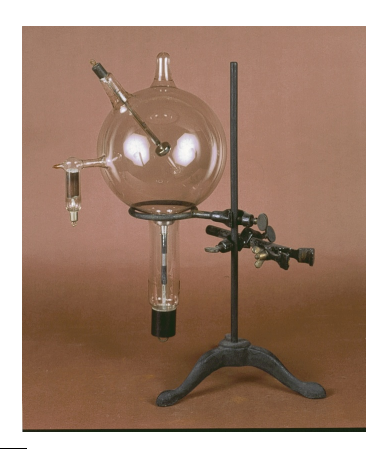

 $13$  DURIEZT, M. P; SIEBAND, Jacobson. Production of X- ray Applications to Medical. University Wisconsin. 1978, p60-65. http://www.maloka.org/f2000/xray/index.html

El 23 de Noviembre de 1895 el doctor Otto Walkhoff realizó la primera radiografía dental con un tiempo de exposición de 23 minutos. Mas tarde en 1897 se usaron los primeros sistemas de visualización portátil, cuya finalidad fue medica y se usaron en la guerra de Sudan. En 1903 Pilon y Laborde aplicaron los rayos-Gamma a la inspección de metales para detectar las primeras fallas en piezas industriales, rayos descubiertos por Becquerel años antes. ([14\)](#page-37-0)

A partir de 1913 la radiografía salta del campo de la investigación experimental a la industria; entre 1920 y 1930 se comenzó a aplicar a las soldaduras, sobretodo en la construcción de calderas.

En 1922 se publicó un libro con radiografías de armamento; defectos en construcción, partes de avión y numerosos metales. Uno de los primeros trabajos radiográficos e inspecciones por este método fue la fabricación de la planta eléctrica de vapor por la compañía Edison, para el arsenal de la marina de los Estados Unidos de América, en Watertown, lo que originó en 1931 en código ASME, con especificaciones de la inspección radiográfica para calderas y recipientes a presión, con inspección de soldaduras longitudinales y circunferenciales.

En 1930 comienza la tomografía <sup>[\(15\)](#page-37-1)</sup> en Francia con Vocage. Este es un método para obtener imágenes corporales en el cual un haz de [rayos X](http://www.nlm.nih.gov/medlineplus/spanish/ency/article/003337.htm) rota alrededor del paciente y unos pequeños detectores miden la cantidad rayos

<span id="page-37-0"></span> $14$  DURIEZT, M. P; Op. Cit., p 66

<span id="page-37-1"></span><sup>&</sup>lt;sup>15</sup> DGZfP - Proceedings BB 67-CD-ROM - "Computerized Tomography for Industrial Applications and Image Processing in Radiology" , Março,/1999, Berlin, Germany. <http://www.uninet.edu/tratado/c090102.html>

X que penetran en dicho paciente o área particular de interés. Un computador analiza los datos para construir una imagen de corte transversal. Estas imágenes se pueden almacenar, visualizar en un monitor o imprimir en una película.

En 1950 se descubre el intensificador de imagen y la realización de los primeros trabajos en su automatización. En la historia de la radiografía un nuevo dispositivo revolucionario inventado en 1972 fue el Scanner, su creador fue Godfrey Hounsfield, y proporciona visiones claras de cualquier parte, con giros de 180° entorno al cuerpo.

### • **Descripción del método**

 $\overline{a}$ 

La radiografía es la producción de una imagen fotográfica de un objeto mediante el uso de los rayos X o Gamma, que pasan a través de un objeto llegando a una película.  $(16)$ 

La imagen radiográfica como se observa en la figura 2, es producida por un haz de cualquier radiación ionizante (X-γ), que parcial o totalmente atraviesa los materiales opacos a la luz, siendo absorbidos en menor o mayor proporción según la naturaleza y el espesor de los materiales atravesados, para obtener una imagen lo más nítida y fiel de los defectos que puedan existir en la pieza examinada. (Ver Figura 5).

<span id="page-38-0"></span><sup>&</sup>lt;sup>16</sup> SMITH, W. Fundamentos de la Ciencia e Ingeniería de Materiales, McGrawHill, p.79-92.

**Figura 5.** Producción de una imagen radiográfica

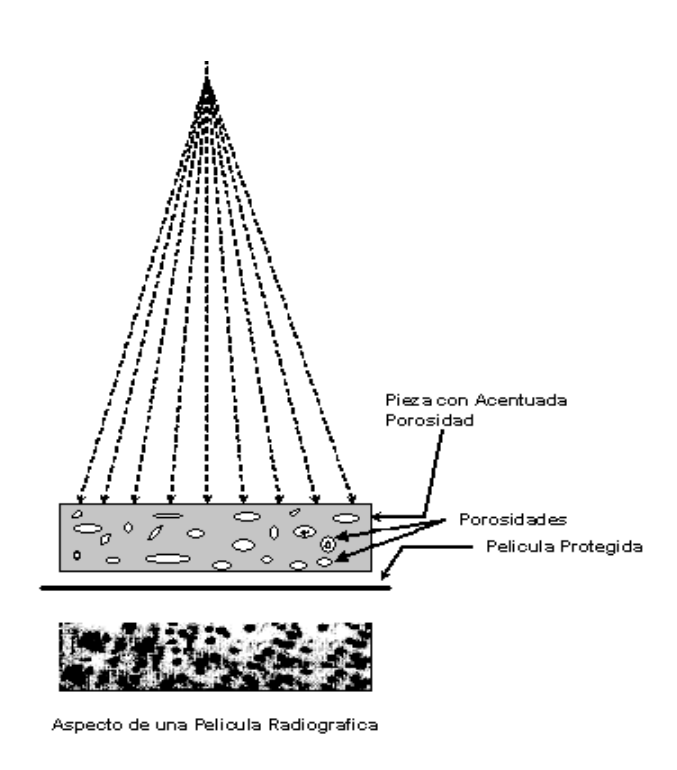

La imagen radiográfica, se produce como consecuencia de la propiedad de estas radiaciones de impresionar las emulsiones fotográficas.

Finalmente después de un procesamiento químico de la película (Revelado), se obtiene el negativo de la imagen, la radiografía.

## • **CAMPOS DE APLICACIÓN**

<u>27 and 27</u> Existe un campo amplio de aplicación de la radiografía tanto digital como la convencional, que abarca desde la investigación hasta las aplicaciones en la medicina y la industria pasando por nuevas aplicaciones como en la antropología. [\(17\)](#page-40-0)

La radiografía también es aplicable en la vida diaria, como por ejemplo, la identificación de gemas falsas o la detección de mercancías de contrabando en las aduanas; también se utilizan en los aeropuertos para detectar objetos peligrosos en los equipajes.

Las obras de arte pueden ser restauradas, o puede ser probada su autenticidad mediante la radiografía. (Ver figura 6)

**Figura 6**. Radiografía para la autenticación de una obra de arte.

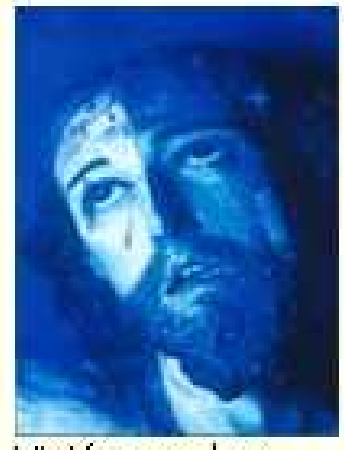

Visión con luz **Ultravioleta** 

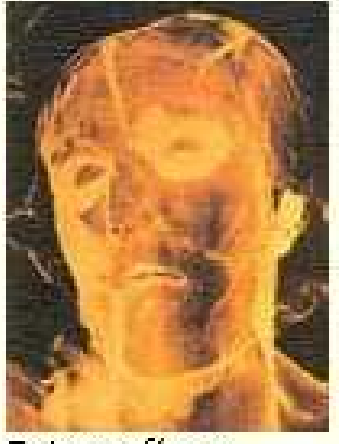

Fotografía a Radiografía

<span id="page-40-0"></span><sup>&</sup>lt;sup>17</sup> BRYANT, L., Nondestructive Testing Handbook - Radiography and Radiation Testing, 2<sup>ª</sup> Edição, Ohio/USA , ASNT , vol. 3

# **2.2 INTERACCIÓN DE LA RADIACIÓN CON LA MATERIA ABSORCIÓN, ATENUACIÓN**

La radiografía se basa en interacciones entre los rayos-X ó rayos gamma y la materia. Los rayos-x y rayos gamma son capaces de penetrar toda materia, la profundidad de penetración depende de la energía de los rayos; entre más alta la energía (longitud de onda más corta) mayor penetración, otro factor que determina la profundidad de penetración, es el material que está siendo penetrado. (18, [19,](#page-41-1) [20\)](#page-41-2)

La disminución de intensidad de la radiación que atraviesa un material viene determinada por tres tipos de interacción con el material, el efecto fotoeléctrico, compton y formación de pares.

La preponderancia de una u otra interacción depende de la energía de la radiación incidente y del material irradiado. Cuando un haz de fotones de intensidad Io incide en un determinado material de espesor ∆x, éste interactúa con el medio de tal forma que el haz que emerge de dicho material, de intensidad I, disminuye con relación al haz incidente, lo que significa que ha sufrido una atenuación.

Esta atenuación, medida en función del espesor de material atravesado, se expresa con ley exponencial de acuerdo a la siguiente ecuación:

$$
I_x = I \ast e^{-\mu x}
$$

<span id="page-41-0"></span><sup>&</sup>lt;sup>18</sup> AGFA Gevaert, "Radiografia Industrial", Bélgica , p 25

<span id="page-41-2"></span><span id="page-41-1"></span><sup>&</sup>lt;sup>19</sup> EASTMAN KODAK COMPANY, "Radiography in Modern Industry", 4a Edition, 1980. p 7-14  $^{20}$  METALS HANDBOOK., Eighth Edition, Nondestructive Inspection on quality control. Vol 11. Metals Park, OH: American Society for Metals.1976. p 303

### Donde:

I = Intensidad del haz primario (fotones/cm $2*$ seg.).

 $I_x$  = Intensidad del Haz luego de atravesar un espesor.

x = espesor de material atravesado (cm.).

 $\mu$  = coeficiente de atenuación lineal (cm.<sup>-1</sup>).

El coeficiente de atenuación lineal es la resultante de la suma de tres coeficientes τ + σ + κ, correspondiente a los tres efectos de interacción de la radiación con la materia.

$$
\mu = \tau + \sigma + \kappa
$$

τ =Coeficiente de atenuación lineal para el efecto fotoeléctrico

σ = Coeficiente de atenuación lineal para el efecto Compton

κ = Coeficiente de atenuación lineal para la producción de pares.

En resumen esta atenuación depende de: *(*[21](#page-42-0)*)* la naturaleza del material, la densidad del mismo, su espesor, y de la energía de los fotones incidentes.

Aunque todos estos factores poseen o juegan un papel importante en la atenuación, al factor al cual se la ha dado mayor relevancia es a la naturaleza del material.

<span id="page-42-0"></span> $^{21}$  CORTZ, Louis. Op Cit. p 45

# **2.3 LA RADIACIÓN ELECTROMAGNÉTICA EN LA FORMACIÓN DE IMÁGENES**

La radiografía es la materialización de la sombra o imagen radiográfica, proyectada sobre una película fotográfica por un objeto situado entre la película y el foco emisor de radiación.

La imagen radiográfica se produce a causa de la atenuación que sufre la radiación en su paso por la materia. Cuando la radiación atraviesa un cuerpo de composición heterogénea, ésta es atenuada en forma diferente por las distintas zonas de dicho cuerpo, obteniéndose un haz emergente con diferentes intensidades que conforman la denominada Imagen radiante. Al interaccionar la imagen radiante con los cristales de bromuro de plata de la película radiográfica, se forma la Imagen latente. Esta imagen se transforma en Imagen visible después del revelado.

# **2.4 RADIOMETRÍA**

La radiometría es la medida de las radiaciones generadas por medios eléctricos, electrónicos o naturales.

Para ello se usan dispositivos que captan esta intensidad y muestran estos datos en expresiones comprensibles al operario. Para comprender como funcionan estos equipos se deben conocer las magnitudes y unidades de radiación. <sup>[22](#page-43-0),23</sup> En la tabla 1 se presenta un resumen de las principales unidades empleadas en radiometría.

<span id="page-43-1"></span><span id="page-43-0"></span><sup>&</sup>lt;sup>22</sup> TECNICONTROL, Op. Cit. p 52-55

Entre los dispositivos utilizados para detectar las radiaciones ionizantes están: sensibilización de película, ionización en gases, y, la producción de fluorescencia en sustancias.

**Tabla 1**. Unidades radiológicas del sistema Internacional.

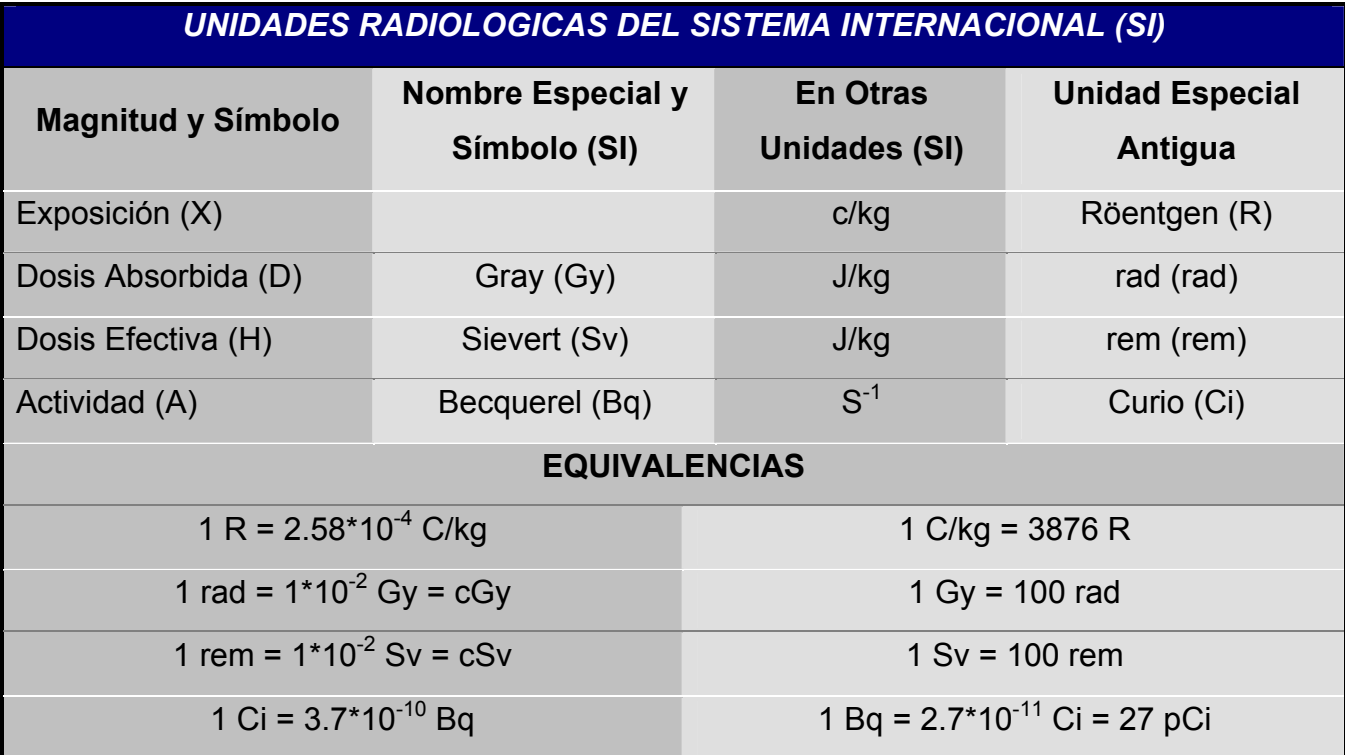

 <sup>23</sup> DE LA VEGA, Carlos. Control de Calidad en Soldadura industrial por Métodos Radiológicos. Ed. Diana. México. 1991, p 15-29

# **2.5 FUENTES DE RADIACIÓN**

Entre las fuentes de radiación utilizadas en radiografía industrial están las electrónicas y las radiactivas. A continuación se expresan características de ellas.

## **2.5.1 Fuentes electrónicas**

### • **Tubo de rayos x**

 $\overline{a}$ 

Un generador de rayos X consta como se puede observar en la figura 4 de un bulbo de vidrio a alto vacío, con dos electrodos a los que se conecta un alto voltaje. El electrodo negativo, o cátodo, contiene un filamento emisor de electrones y es de forma tal que los electrones emitidos se enfocan en una pequeña región del ánodo, o electrodo positivo.<sup>24</sup>

La estructura del ánodo en un tubo convencional incorpora la cúpula de enfoque, está hecha en hierro puro o níquel puro, funciona como un lente electrostático cuyo objetivo es dirigir el rayo de electrones hacia el ánodo.

Este ánodo es generalmente de tungsteno. Si se conecta un alto voltaje entre los dos electrodos, los electrones catódicos se aceleran a altas velocidades y adquieren la energía correspondiente al voltaje aplicado. Cuando llegan al ánodo, se frenan bruscamente, produciendo rayos X y calor. (En algunos

<span id="page-45-0"></span><sup>&</sup>lt;sup>24</sup> SANCHEZ, W. ; "Ensaios Não Destrutivos pela Técnica de Raios X e Gama", Op. Cit. P 145

casos solo el 1% de la energía es usada en la emisión de los rayos X). (Ver figura 7).

Los rayos X salen del tubo lateralmente a través del vidrio. El valor del alto voltaje determina la penetración de los rayos X. La cantidad de rayos X producida, que define la dosis de radiación, es proporcional a la corriente de electrones, que puede ser hasta de unos 200 mA. Esta última se controla mediante una fuente de alimentación del filamento. ([25\)](#page-46-0)

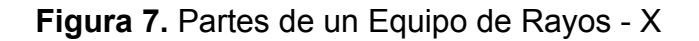

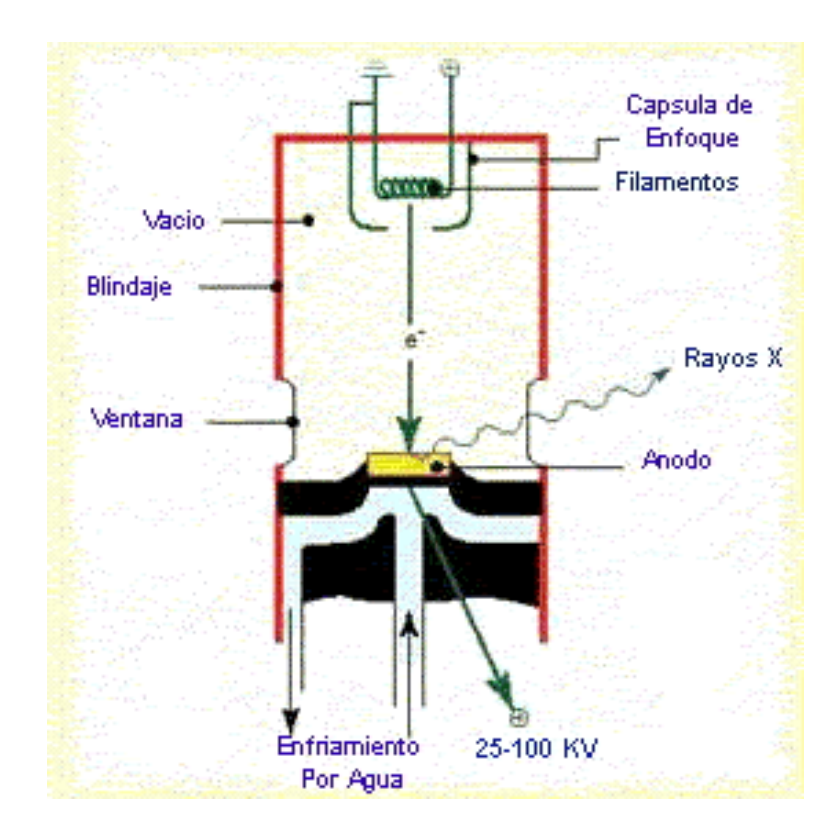

<span id="page-46-0"></span> $^{25}$  TORRES MEDINA, Nelson. Op. Cit. 56-60

La energía de los rayos X producidos tiene un espectro continuo. La energía máxima está dada por el kilo voltaje aplicado, la mínima por el grueso del vidrio que tienen que atravesar al salir del tubo.

Hay tres importantes características eléctricas en el tubo de rayos X:

• La corriente del filamento, que controla la temperatura del filamento y regula la cantidad de electrones que son emitidos.

• El voltaje en el tubo, o el potencial ánodo-cátodo, que controla la energía de choque de los electrones y el poder de penetración del rayo.

• La corriente del tubo, que estadísticamente esta relacionada con la temperatura del filamento y es usualmente conocida como el mili amperaje del tubo. Este miliamperaje influye en la intensidad del haz de rayos X.

### **2.5.1.1 Producción de rayos x**

La emisión de rayos x en el ánodo o blanco se producen según dos fenómenos distintos: [26,](#page-47-0)[27](#page-47-1)

• Emisión de un espectro continúo de rayos x por el enfrenamiento de electrones en el blanco.

• Emisión de un espectro de rayas (discontinuo) producido por recaptura de electrones orbitales desplazados previamente por choque de los electrones incidentes.

<span id="page-47-0"></span><sup>26</sup> AGFA Gevaert, Op. Cit p, 35-42

<span id="page-47-1"></span><sup>27</sup> METALS HANDBOOK., Eighth Edition, Op. Cit. P, 315

La energía de los electrones incidentes en el blanco y el elemento que constituye este, determinan las relaciones entre ambos espectros.

## **2.5.1.2 Efectos del kilo voltaje y el miliamperaje**

Los factores que gobiernan la emisión de rayos X son el flujo de electrones que bombardean el blanco (corriente anódica, mA) y la tensión de aceleración aplicada (kV) a los mismos. <sup>([28,](#page-48-0) [29\)](#page-48-1)</sup> A mayor tensión, mayor es la energía a que se inicia el espectro (longitud de onda mínima decrece).

- Si se incrementa el voltaje en el tubo, se incrementa la intensidad de radiación y se suman fotones de alta energía al espectro.
- El aumento de la corriente anódica o mili amperaje, solo produce un aumento en la intensidad de la radiación emitida, esto solo implica un aumento del flujo de electrones que excita el blanco (ánodo) y no un aumento de la energía cinética de los mismos.
- La dosis de radiación es igual al producto de la intensidad por la duración de la radiación (exposición)

### **mA \* min**

Es importante señalar que a partir de datos experimentales se elaboran graficas que permiten directamente obtener valores de mA\*min en función de las modificaciones de la tensión (kV).

<span id="page-48-0"></span> $^{28}$  AGFA Gevaert, Op. Cit p, 42 -45

<span id="page-48-1"></span><sup>29</sup> EASTMAN KODAK COMPANY. Op. Cit 13-18

#### **2.5.2 Fuentes radiactivas**

#### **2.5.2.1 Rayos gamma (γ)**

Aunque en principio puede decirse que todo radioisótopo que emita una radiación gamma (γ) puede ser usado para ensayos no destructivos en la misma forma que los rayos X, solo algunos reúnen las condiciones energéticas, de seguridad y costos para su aplicación industrial. Se debe recordar que las energías de los rayos gamma son fijas para cada isótopo, pues están relacionadas con su naturaleza atómica propia. (**[30](#page-49-0)**)

## • **ISÓTOPOS Y RADIOISÓTOPOS**

 $\overline{a}$ 

Un isótopo son átomos de un mismo elemento que se diferencian por su peso atómico, por ejemplo  $r_{191}$  e  $r_{193}$ .

Los radioisótopos, son isótopos cuyos núcleos contienen más o menos neutrones que los que están presentes en los núcleos de los isótopos estables que existen en la naturaleza. Estos núcleos son inestables y pierden energía, emitiendo radiaciones, incluidos los rayos gamma.

La energía es una medida de la capacidad de penetración de los rayos individuales y es independiente de la cantidad de radiación.

<span id="page-49-0"></span><sup>30</sup> VENTUS Ciencia Experimental, S. L. Mequinenza, equipo de rayos X. 10 – 28022. Fuentes de radiación. Universidad de Caldas (España). Publicación de la secretaría de apoyo académico y de la coordinación de cómputo académico del IPN. Noviembre 2000.

http://www.sc.ehu.es/sbweb/fisica/elecmagnet/campo\_electrico/cubeta/cubeta.htm

La energía es medida en KeV o en MeV. Cada isótopo productor de rayos gamma, emite rayos de una o más energías específicas. Estas energías son siempre iguales para un mismo isótopo.

Este proceso se conoce como decaimiento radiactivo, caracterizado por el tipo de radiación emitida y por la velocidad del decaimiento, que es el que determina la aptitud del radioisótopo a usar.

La emisión de los rayos gamma es una consecuencia de trasformaciones bien definidas dentro del núcleo y por lo tanto ocurre en rangos de energía establecidos en cada caso, dando lugar a un espectro a rayas como se ve en la figura 8.

**Figura 8.** Espectro de Rayos Gamma para el Ir-192.

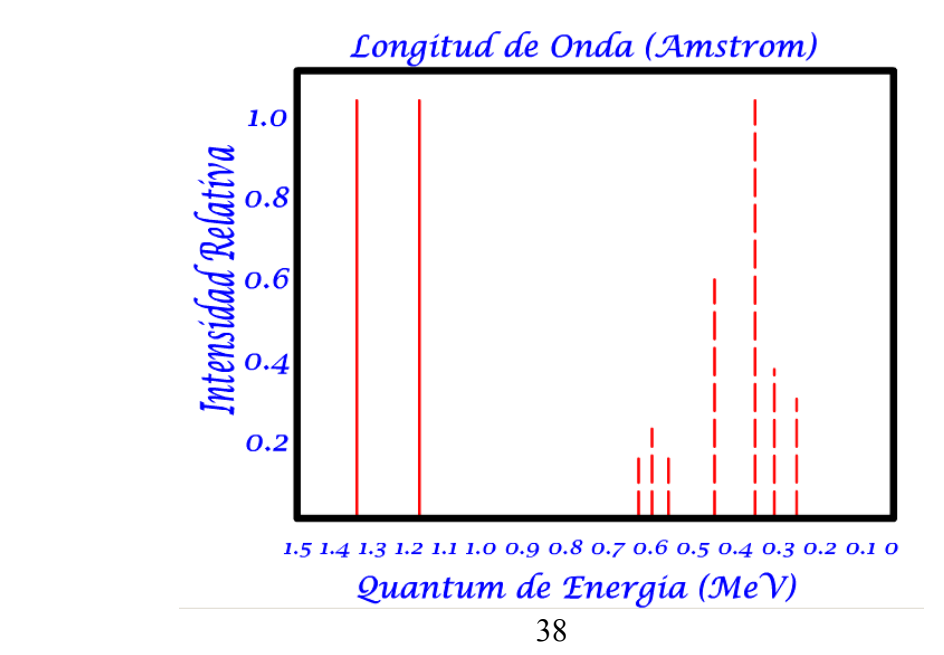

Una característica importante de los isótopos es su actividad, esta se mide por la cantidad de átomos del mismo que se desintegran o decaen por unidad de tiempo. <sup>([31\)](#page-51-0)</sup> La actividad de un radioisótopo decae siguiendo una ley de tipo exponencial:

$$
\mathbf{A}_{(t)} = \mathbf{A}_0 e^{-\lambda t}
$$

 $A_{(t)}$  = Actividad del radioisótopo en un tiempo t.

 $A_0$  = Actividad inicial.

t = Tiempo.

 $\overline{a}$ 

λ = Constante de decaimiento radiactivo.

La unidad empleada para medir la actividad es el Curie o el Becquerel.

Los átomos radiactivos no pueden ser separados de los inactivos por ningún método químico ya que ambos son isótopos de un mismo elemento, por lo tanto la fuente obtenida es una mezcla de isótopo estable y radioisótopo; la intensidad de radiactividad de la misma quede definida por su "actividad especifica" que es la actividad de un gramo de radioisótopo expresado en Curie o Becquerel.

 Para la radiografía industrial es importante que la actividad específica sea la mayor posible ya que ello significa concentrar el elemento radiactivo en el menor volumen.

Como consecuencia se obtendrá menor dimensión focal y mejor definición en la radiografía.

<span id="page-51-0"></span><sup>31</sup> http://lectura.ilce.edu.mx:3000/sites/ciencia/volumen2/ciencia3/094/htm/sec\_4.htm

### **2.5.2.2 Fuentes radiactivas naturales**

Los elementos radiactivos naturales más usados en radiografía son el radio y el mesotorio. Emiten radiaciones muy duras lo cual permite el examen de materiales muy gruesos; un inconveniente es la no obtención en dimensiones pequeñas.

## **2.5.2.3 Fuentes radiactivas artificiales**

 $\overline{a}$ 

Los radioisótopos artificiales se obtienen por fisión o por irradiación en una pila atómica. Su valor para exámenes no destructivos depende de la calidad y de la intensidad de la radiación, del periodo y de la actividad específica.

# **2.5.3 Comparación entre fuentes electrónicas y radiactivas [32](#page-52-0)**

• En las fuentes electrónicas es posible controlar la calidad de radiación generada a través del control de voltaje. Permite ensayar varios materiales y espesores.

• Los equipos de rayos x es posible controlar la intensidad de radiación, a través del miliamperaje.

<span id="page-52-0"></span><sup>32</sup> BRITO, Ricardo R.Azevedo e Outros; Radiografía Técnica. "RadView" , Jul. 2002. Website da AGFA em http://ndt.agfa.com

• Dentro de las mismas dimensiones y peso del equipo, ciertos isótopos permiten una obtención de una energía más alta de radiación que los equipos de rayos x.

• Los irradiadores gamma son mas simples y el mantenimiento es mas económico que los equipos de rayos x.

• Los irradiadores gamma no necesitan de fuentes de energía para operar.

• La operación de los irradiadores gamma es más simple, pues el operador solo se preocupa por el tiempo de exposición. En los equipos de rayos x debe tener en cuenta el tiempo, el voltaje, el amperaje, unión de cable, etc.

## **2.6 PRINCIPIOS GEOMÉTRICOS**

Debido al gran número de variables que intervienen en el proceso radiográfico, la selección de las mejores condiciones de exposición para conseguir imágenes con grado de ennegrecimiento dentro de intervalos permisibles es tal vez una de las mayores preocupaciones de la técnica. [33,](#page-53-0)[34](#page-53-1)

Los diagramas de exposición son herramientas valiosas que relacionan las variables que intervienen en el proceso permitiendo encontrar condiciones apropiadas de exposición para obtener un grado de ennegrecimiento dado.

<span id="page-53-0"></span><sup>&</sup>lt;sup>33</sup> EASTMAN KODAK COMPANY. Op. Cit. p

<span id="page-53-1"></span><sup>34</sup> [ventus@ventusciencia.com](mailto:ventus@ventusciencia.com) [www.ventusciencia.com](http://www.ventusciencia.com/)

Entre las variables que influyen en le proceso radiográfico se tienen el tipo de radiación, el tipo de película, el material a irradiar, las pantallas reforzadoras, la geometría del ensayo (distancia fuente película), el proceso de revelado, el equipo de rayos X (eficiencia del equipo) y la exposición (kilo voltaje, mili amperaje, tiempo).

De la selección apropiada de estas variables dependen los resultados que se obtengan del proceso radiográfico. La mayoría de las características principales de estas variables se han mostrado a lo largo de este capitulo y solo se hará mención a la geometría del ensayo.

### **2.6.1 Geometría del ensayo**

Es posible comparar una imagen radiográfica como la sombra que un objeto proyecta al interceptar un haz de luz. Además se sabe que al mover el objeto en relación a la luz, su forma y/o tamaño se tornan diferentes.  $35$ 

Estas modificaciones en la sombra del objeto pueden ser explicadas por dos fenómenos distintos: ampliación de la imagen y distorsión de la imagen.

La ampliación de la imagen como se ve en la figura 9, ocurre cuando se aproxima un objeto a la fuente de luz. Se puede expresar matemáticamente la ampliación de la imagen por la siguiente formula

<span id="page-54-0"></span><sup>35</sup> METALS HANDBOOK. Op. Cit. P,392

$$
S_0 = Si^*(D_0/D_i)
$$

 $S_0$  = Tamaño del objeto.

 $S_i$  = Tamaño de la sombra.

 $D_0$  = Distancia fuente-objeto.

 $D_i$  = Distancia fuente-imagen.

**Figura 9.** Esquema sobre la ampliación de la imagen

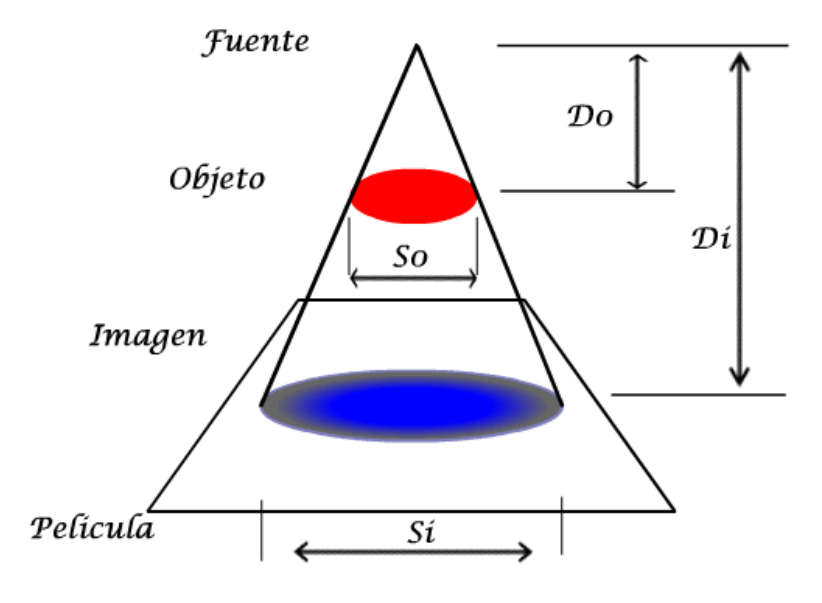

Se puede observar que, ampliada la imagen reproduce la forma del objeto. Tal cosa ocurre por que el haz de radiación incide perpendicularmente a la superficie del objeto y porque el objeto y el plano están paralelos.

Cuando el eje de radiación incide sobre el objeto con un determinado Angulo, se puede verificar que la ampliación de la imagen del objeto cambia de forma, o sea que ocurre una distorsión de la imagen. Figura 10.

**Figura 10.** Inclinación del eje de radiación.

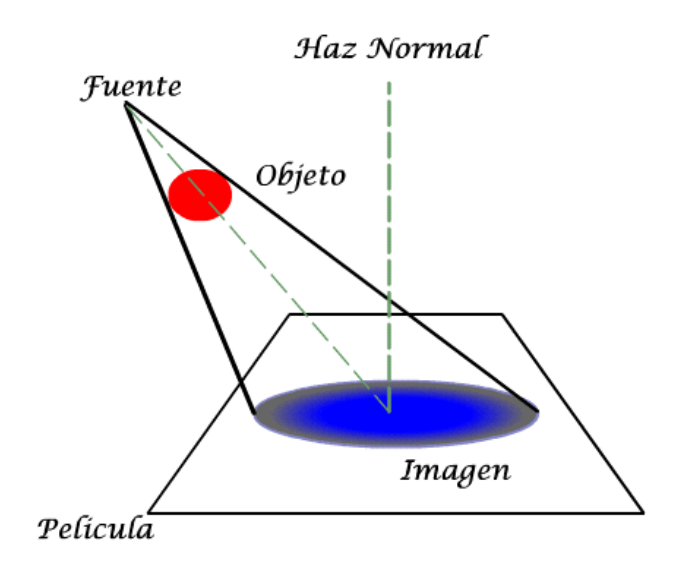

Como la finalidad del ensayo radiográfico es reproducir con la mayor fidelidad posible la imagen de una discontinuidad presente en el material, es necesario evitar al máximo la ampliación y la distorsión de la imagen. Otro fenómeno que ocurre simultáneamente, es la formación de la penumbra geométrica  $(U<sub>q</sub>)$ , la cual es representada por un halo o marco de menor densidad que acompaña la imagen radiográfica de un objeto. Una variable a ser considerada en la formación de la imagen, es el tamaño del punto focal.<sup>36</sup>

<span id="page-56-0"></span><sup>36</sup> METALS HANDBOOK. Op. Cit. P,395

Si se tomara una fuente con una extensión longitudinal "F", cada punto de su dimensión longitudinal actúa como una fuente independiente, emitiendo radiación y provocando una sombra (Figura 11), por tanto la suma de las sombras producidas debido a cada punto de dimensión de la fuente, es la sombra final que reproduce la imagen del objeto, este efecto no era notado en las figuras anteriores, porque la fuente de luz o radiación era un punto del cual emergían todos los rayos.

**Figura 11**. Penumbra Geométrica debido al tamaño de foco.

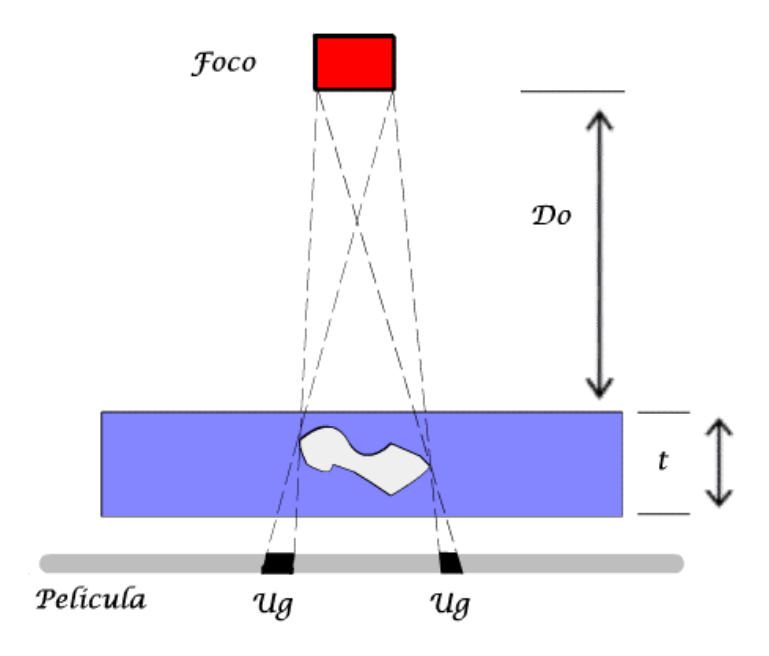

Es decir, si la fuente de radiación fuese un punto, no se tendría penumbra geométrica. Como es físicamente imposible reproducir fuentes de radiación con dimensiones puntuales, lo que se hace es aumentar la distancia de la fuente al objeto tanto como se pueda. Este procedimiento hace parecer como si las dimensiones de la fuente vistas por la película se asemejen a un punto.

De esta forma se tiene siempre que a menor penumbra geométrica, se obtiene una reproducción más fiel de la imagen del objeto

### **2.6.1.1 LEY DEL INVERSO DEL CUADRADO**

La intensidad de un campo de radiación X o gamma diminuye muy rápidamente a medida que nos alejamos de él. Esto no se debe a absorción de la radiación por el aire sino a la disminución del flujo por unidad de área, como se observa en la figura 12. En efecto, las fuentes de radiación X o gamma usadas en radiografía pueden ser consideradas puntuales y por lo tanto se les puede aplicar la ley óptica del inverso de los cuadrados de las distancias. Es decir que: "la intensidad de radiación en cada punto es inversamente proporcional al cuadrado de la distancia del mismo respecto de la fuente de emisión", y se expresa mediante la siguiente ecuación: [37,](#page-58-0)[38](#page-58-1)

$$
I_1 \bullet D_1^2 = I_2 \bullet D_2^2
$$

 $I_1$ = Intensidad de la radiación a una distancia D<sub>1</sub>.  $I_2$ = Intensidad de la radiación a una distancia D<sub>2</sub>.

Si se dobla la distancia de un objeto en relación a la fuente, la intensidad de radiación que le alcanzara será ¼ de la intensidad original.

<span id="page-58-1"></span>

<span id="page-58-0"></span><sup>&</sup>lt;sup>37</sup> CORDOBA, German Ing., Op. Cit. P,125<br><sup>38</sup> http://www.si.edu/scmre/about/analytical\_methods.htm

**Figura 12**. Efecto de la divergencia de la radiación.

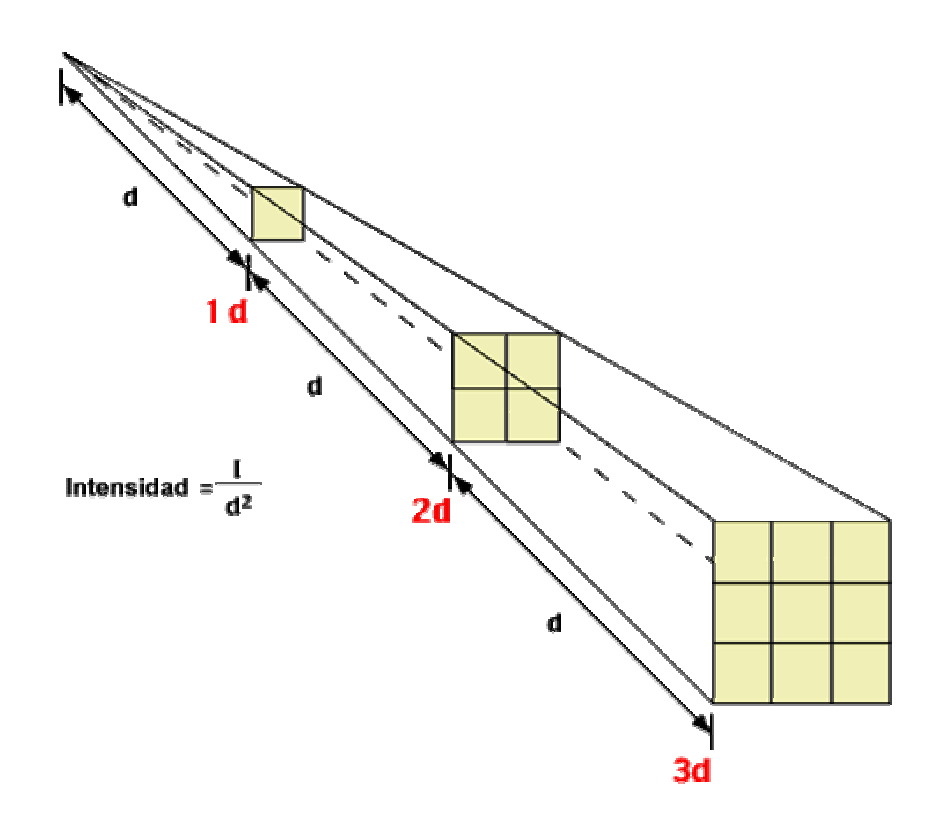

### • **RELACIÓN INTENSIDAD-TIEMPO.**

Se puede decir que la intensidad de radiación requerida para una cierta exposición es inversamente proporcional al tiempo de exposición. Como la intensidad de los rayos X es gobernada por el miliamperaje y en los rayos gamma por la actividad de la fuente, se puede decir:

• **Rayos X.** 
$$
\frac{M_1}{M_2} = \frac{T_1}{T_2}
$$

• **Rayos Gamma.** 
$$
\frac{A_1}{A_2} = \frac{T_1}{T_2}
$$

 $T_1$  = Tiempo exposición necesario al usar un miliamperaje  $M_1$  o una fuente de actividad  $A_1$ .

 $T_2$  = Tiempo exposición necesario al usar un miliamperaje  $M_2$  o una fuente de actividad A2*.* 

# • **RELACIÓN INTENSIDAD-DISTANCIA.**

La intensidad requerida para una cierta exposición es directamente proporcional al cuadrado de la distancia fuente-película, O en otras palabras:

• **Rayos X.** 
$$
\frac{M_1}{M_2} = \frac{D_1^2}{D_2^2}
$$

• **Rayos Gamma.** 
$$
\frac{A_1}{A_2} = \frac{D_1^2}{D_2^2}
$$

 $D_1$  = Tiempo exposición necesario al usar un miliamperaje  $M_1$  o una fuente de actividad  $A_1$ .

 $D_2$  = Tiempo exposición necesario al usar un miliamperaje  $M_2$  o una fuente de actividad A2*.* 

## • **RELACIÓN TIEMPO-DISTANCIA.**

El tiempo de exposición requerido para una cierta radiografía, es directamente proporcional al cuadrado de la distancia. O en ecuación:

$$
\frac{T_1}{T_2} = \frac{D_1^2}{D_2^2}
$$

## **2.7 REGISTRO RADIOGRÁFICO**

A través del proceso radiográfico se puede obtener un registro fotográfico (radiografía) de la muestra ensayada, siendo esta una de las principales ventajas de la radiografía industrial, para la obtención de este registro es indispensable el uso de una película radiográfica.

El empleo racional de una película radiográfica presupone un conocimiento suficiente de sensitometría. Sensitometría es la ciencia que tiene por objeto el estudio de las propiedades fotográficas de una película así como de los métodos que permiten medirlas. **[39](#page-61-0)**

La relación que existe entre las densidades fotográficas (grados de ennegrecimiento) sobre la película, y las posiciones que las han producido, esta representada en sensitometría por una curva llamada "curva característica".

<span id="page-61-0"></span><sup>&</sup>lt;sup>39</sup> EASTMAN KODAK COMPANY. Op. Cit., p 87

## **2.7.1 Partes constitutivas de una película**

La película consta de una base sobre la que se adhiere, normalmente por las dos caras, una emulsión sensible. Cada capa de emulsión esta unida a la base mediante una capa de un material adhesivo, capa adhesiva que impide su desprendimiento.<sup>[40,](#page-62-0)[41](#page-62-1)</sup> Ambas capas de la emulsión esta protegidas de las agresiones externas (arañazos, presión, contaminación, etc.) mediante una capa protectora de gelatina pura. Un esquema de las partes constitutivas de una película se presenta en la figura 13.

**Figura 13.** Partes de una Película Radiográfica.

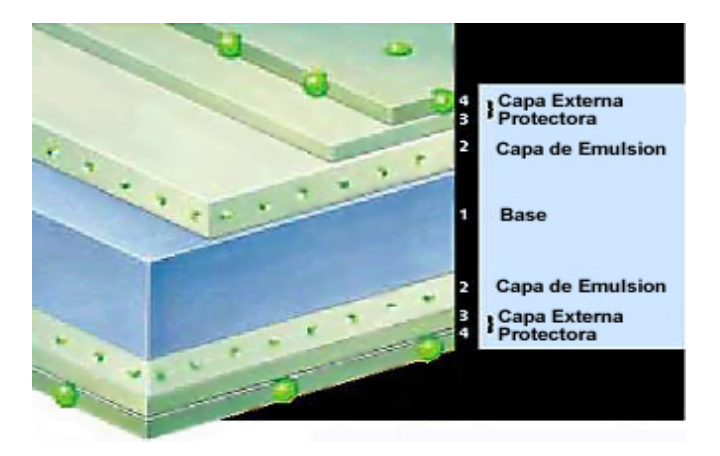

La base tiene como objetivo proporcionar una estructura rígida sobre la que se pueda depositar la capa de la emulsión.

<span id="page-62-0"></span> $^{40}$  TORRES MEDINA, Nelson. Op. Cit., p 105

<span id="page-62-1"></span><sup>41</sup> http://www.imagenmedica.com.mx/principal/iniciocvio.htm

La composición de la base suele ser poliéster, similar a la fibra de poliéster utilizada para fabricar tejidos, que tiene la ventaja de no ser inflamable y suele añadirse durante su fabricación un colorante azul que disminuye la fatiga visual.

La emulsión sensible es el material con el que interactúan directamente los rayos x y, sobre todo, la luz de las pantallas intensificadoras para proporcionar así la información diagnóstica. Está compuesta por una mezcla homogénea de gelatina y cristales de "halogenuros de plata".

La gelatina es similar a la que se emplea en los postres y ensaladas (resultante de la cocción de pieles y de huesos de ganado vacuno) pero de mejor calidad. Su principal misión es servir de soporte físico para el depósito uniforme de los cristales de halogenuros de plata. Es transparente y porosa para permitir que penetren los compuestos químicos durante el revelado hasta alcanzar los cristales de halogenuros de plata. (Los cristales de halogenuro de plata pueden observarse en la figura 14).

El tamaño y la concentración de los cristales de halogenuros de plata son los principales determinantes de la rapidez o sensibilidad de la película y de su contraste.

### **2.7.2 Formación de la imagen latente en la película radiográfica.**

La energía de la radiación emergente que sale de la pieza y llega a la película radiográfica es absorbida en gran parte por los cristales de

halogenuros de plata de la película que sufren múltiples fenómenos fotoeléctricos. [\(42,](#page-64-0) [43\)](#page-64-1)

Si se observa la película inmediatamente después de la exposición no se ve nada, esto es debido a que, aunque se ha producido un cambio en las uniones químicas de los halogenuros de plata, ésta no es visible a simple vista; existe por tanto una *imagen latente* que debemos convertir en *imagen visible*.

**Figura 14.** Fotografía a altos aumentos de los constituyentes de cristales de halogenuro.

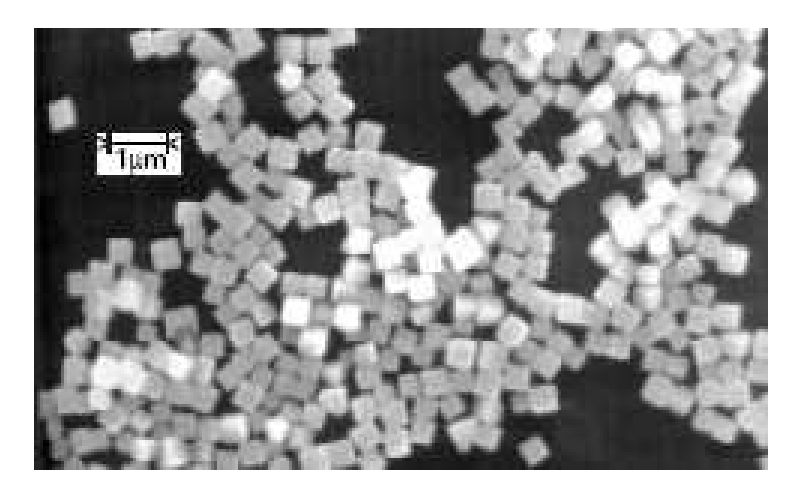

Cuando la radiación incide sobre la película, parte de ella va a interaccionar con los átomos de ésta dando lugar a efectos fotoeléctricos y/o a efectos Compton, en ambos casos se produce una ionización y se liberan electrones normalmente de los átomos de bromo y yodo ya

<span id="page-64-0"></span><sup>&</sup>lt;sup>42</sup> EASTMAN KODAK COMPANY. Op. Cit., p 89

<span id="page-64-1"></span><sup>43</sup> http://www.sc.ehu.es/sbweb/fisica/default.htm

que los tienen en exceso (aunque también los de plata). El resultado de la interacción de los rayos x sobre el cristal es la liberación de electrones por parte de éste que recorren su interior.

Los átomos de bromo y yodo al quedar libres emigran hacia la gelatina quedando deteriorada finalmente toda la estructura cristalina.

La producción de la imagen latente y su transformación en imagen visible sigue varios pasos.  $(44)$ 

- Se liberan electrones por acción de la radiación.
- Migración de los electrones hacia la partícula sensitiva.
- Se forma la plata atómica en la partícula sensitiva.
- Este proceso se repite muchas veces y su resultado es la desaparición de la carga eléctrica negativa de su superficie y el aumento de número de átomos de plata.
- El halogenuro de plata que resta se transforma durante el revelado.
- Grano de plata resultante.

Los cristales con plata depositada en las partículas sensitivas adquieren una coloración negra durante el revelado, mientras que los cristales que no han sido irradiados conservan su estructura de red cristalina y se mantienen transparentes. El resultado de el proceso de revelado será un negativo con zonas de diferente grado de ennegrecimiento, proporcional a la radiación recibida y al proceso de revelado aplicado.

<span id="page-65-0"></span><sup>44</sup> EASTMAN KODAK COMPANY. Op. Cit., p 92

### **2.7.3 Características de las películas**

Las tres principales características de una película: la velocidad, el gradiente y la granulometría, son las responsables del comportamiento de la misma y de la calidad final obtenida en una radiografía.

Estas tres características están relacionadas y para estudiarlas es necesario definir parámetros como densidad, exposición, y la curva característica de la película.

### • **Densidad**

Se define como la cantidad de ennegrecimiento de la placa radiográfica, la cual es directamente proporcional a la radiación incidente. Por lo tanto, un aumento en la densidad física (densidad masica) se observaría como una disminución de la densidad radiográfica y viceversa.

El ennegrecimiento general de la película se debe a la precipitación de plata metálica al ser sometida la película al revelador. Depende de la cantidad de radiación recibida (mA\*min), de la distancia fuente-película, de la tensión aplicada al tubo, del proceso de revelado, del uso de pantallas, de la radiación dispersa y de la zona radiografiada.

La densidad se determina numéricamente mediante un densitómetro, aparato que mide la densidad comparando la intensidad de la luz incidente en la zona de la película (Ii) que estamos estudiando, con la de la luz transmitida o que atraviesa dicha zona que será indicada numéricamente por la siguiente expresión: . 45, [46](#page-67-1)

$$
D = Log_{10}\left(\frac{Intensidad \cdot de \cdot la \cdot luz \cdot Incidente \cdot (I_i)}{Intensidad \cdot de \cdot la \cdot luz \cdot Transmitida \cdot (I_i)}\right)
$$

# • **Exposición**

Como ya se ha definido anteriormente es el producto de la intensidad de la radiación multiplicada por el tiempo durante el cual actúa. Es decir que la cantidad de radiación que llega a la película, de la cual depende el grado de ennegrecimiento obtenido. Esta se puede expresar en unidades relativas de mA x min.

# **2.6.3.1 Velocidad de la película**

Es la rapidez con que una película adquiere un grado de ennegrecimiento cuando es comparado con otra película.

Una película rápida necesita de menor tiempo de exposición para conseguir una determinada densidad, en comparación con una película lenta.

<span id="page-67-0"></span><sup>&</sup>lt;sup>45</sup> SCHNEEMAN, Justin. Op. Cit., p 67-72

<span id="page-67-1"></span><sup>46</sup> TORRES MEDINA, Nelson. Op. Cit., p 75-82

### **2.7.3.1 Curva característica**

La curva característica es la forma más común de representar gráficamente la respuesta de una película a su exposición a la radiación (luz o rayos x). Con todas las películas se puede elaborar una curva característica representando, en el eje de ordenadas, las distintas densidades que vamos obteniendo; en el eje de abscisas, el valor de la exposición relativa (los miliamperios por minuto), pues mantenemos fijos el kilovoltaje), la densidad es directamente proporcional a la exposición salvo en el "pie" (zona subexpuesta) y en el "hombro" (zona sobreexpuesta) de la curva. **[47,](#page-68-0) [48](#page-68-1)**

Los valores de las densidades obtenidos al variar la exposición son determinados con la ayuda de un densitómetro.

Cada tipo de película tiene su propia curva característica (Ver Figura 15) y de su análisis podemos obtener información acerca del contraste, velocidad y latitud de ese tipo concreto de película, se debe tener en cuenta que esas características dependen del tamaño del grano de la emulsión.

<span id="page-68-0"></span><sup>&</sup>lt;sup>47</sup> METALS HANDBOOK., Eighth Edition. Op. Cit., p 382

<span id="page-68-1"></span><sup>48</sup> BRITO, Ricardo R.Azevedo e Outros; Radiografia Técnica. "RadView" , Jul. 2002. Website da AGFA em http://ndt.agfa.com

**Figura 15**. Ejemplo de una curva característica.

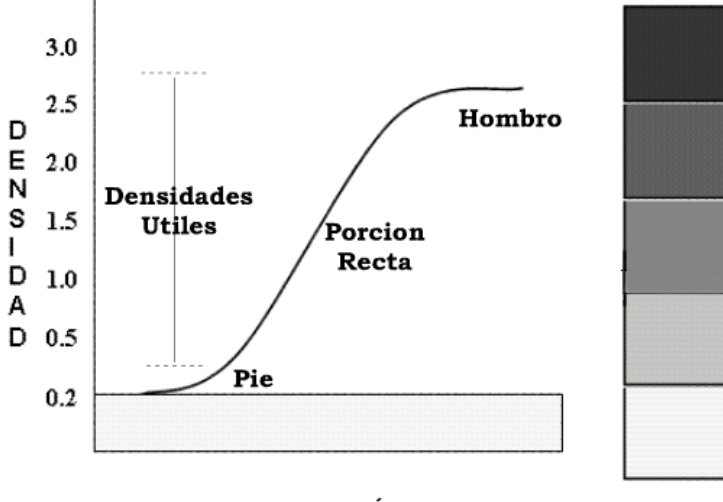

**EXPOSICIÓN** 

Para obtener una curva característica se impresiona una película con unos valores predeterminados de exposición, se hace el revelado de la misma y se determinan las densidades obtenidas para cada exposición y con los datos obtenidos se elaborará la curva colocando los valores de densidad en las ordenadas y los de exposición en las abscisas (utilizando escala logarítmica).

Uno de los usos de las curvas características corresponde a la corrección de exposiciones y cambios de película entre otros.

### **2.7.3.2 Gradiente de la película.**

Cuando se observa una radiografía se puede apreciar diferencias en el grado de ennegrecimiento entre dos zonas adyacentes, a esta diferencia de densidades radiográficas se le denomina contraste radiográfico.

El contraste radiográfico depende de las diferencias en la absorción de la radiación hecha por las piezas, y en la respuesta de la película utilizada para mostrar diferencias, el gradiente de la película.

El gradiente de una película se determina a partir de la curva característica, como la pendiente de la curva a un valor de densidad dado. Como la pendiente de la curva cambia continuamente, su gradiente también lo hace. La zona en la cual se presentan las mayores pendientes (mayores gradientes) es la zona mas recomendada para la toma de una radiografía.

## **2.7.3.3 Granulometría de la película**

Los haluros de plata que componen la emulsión sensible de una película son diminutos y solo pueden apreciarse en observaciones con microscopio electrónico.

El control de la granulometría se hace en proceso de fabricación de la película. Cuando su granulometría es muy fina la película presentara alta definición en la imagen (gran nitidez en los bordes de la imagen), a medida que la granulometría aumenta esta característica disminuye.

Las películas de grano fino suelen tener baja velocidad en comparación con las de grano grueso.

### **2.7.4 Clasificación de las películas**

 $\overline{a}$ 

Las películas radiográficas pueden dividirse en dos grandes grupos. En uno de ellos se incluyen aquellas películas preparadas para ser expuestas directamente a la acción de la radiación X o gamma, o para ser usadas con pantallas reforzadas de plomo. A las películas de este grupo se les designa como "películas sin pantalla".

El otro grupo llamado "películas con pantalla" esta constituido por las películas que han de ser utilizadas con pantallas reforzadoras salinas.

La clasificación de películas radiográficas es complicada, sin embargo la A.S.T.M ha efectuado una simplificación y las ha clasificado de acuerdo con la norma A.S.T.M E-94, en cuatro tipos (Ver tabla 2):  $(49)$  $(49)$ 

<span id="page-71-0"></span> $^{49}$  AMERICAN SOCIETY OF MECHANICAL ENGINEER. ASME Sec. V e VIII Div.1 e 2, , New York, Ed.2001
**Tabla 2.** Clasificación de las radiográficas según la A.S.T.M E-94/88

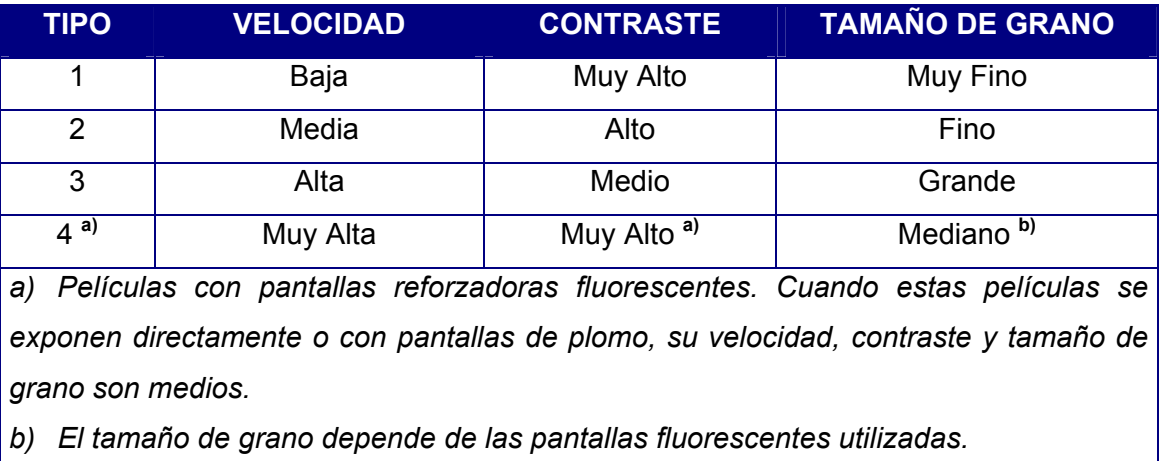

Aunque esta es una clasificación básica que se emplea ampliamente, la norma ASTM la ha modificado en su última revisión.

# **2.7.5 Indicadores de calidad de imagen (IQI)**

En una pieza sometida a un examen radiográfico, la percepción de los posibles defectos que en ella se puedan presentar depende de la calidad de la radiografía obtenida. Esta calidad de imagen, que es consecuencia de la técnica radiográfica seguida, es necesario plasmarla en un valor numérico, y para ello se recurre a los indicadores de calidad de imagen (I.Q.I). El I.Q.I es un pequeño dispositivo constituido por un material de naturaleza idéntica, o de propiedades análogas desde el punto de vista de su poder de absorción de la radiación a la de la pieza que se ha de radiografiar. [50](#page-72-0)

 $\overline{a}$ 

<span id="page-72-0"></span><sup>50</sup> CORDOBA, German. Op. Cit., p 56

# • **Tipos de I.Q.I**

Son muy diversos los tipos de I.Q.I que se encuentran en uso. Entre los más usados podemos citar los que se encuentran en la tabla 3:

**Tabla 3.** Tipos de IQI.

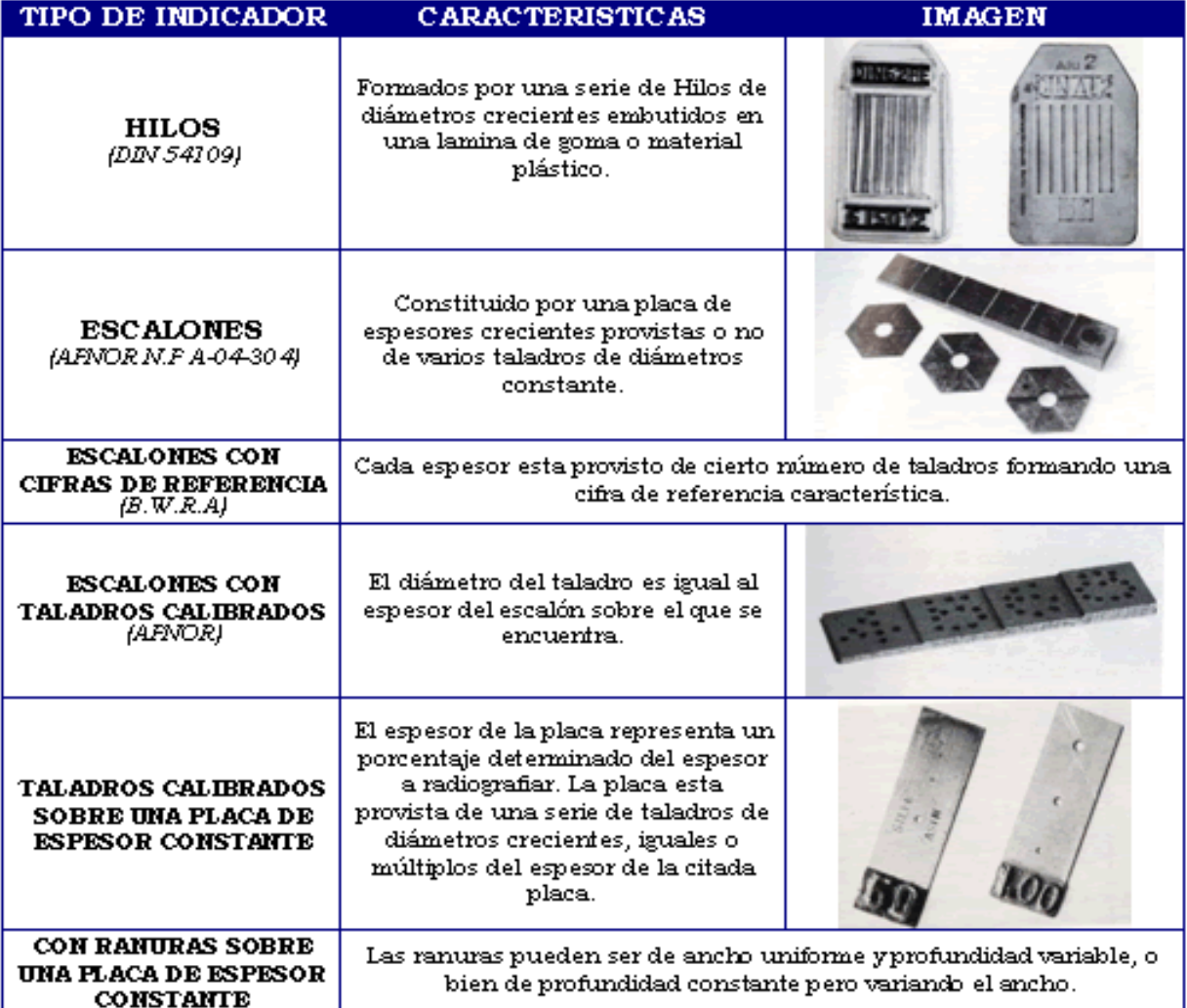

# **2.7.6 Proceso de revelado**

Durante el procesado de la película, la imagen latente se transforma en imagen visible. Esto es posible gracias a la transformación (reducción, en el revelador) de las sales de plata expuestas en plata metálica, que es de color negro. Posteriormente se procede al fijado de la imagen manifiesta y al lavado del resto de bromuro de plata que aún contiene la emulsión. Finalmente se hace el secado de la radiografía. El cuarto oscuro es el lugar donde se realiza la mayor parte de este proceso.<sup>[51](#page-74-0)</sup>

# **2.7.7 Pantallas reforzadoras**

La radiación x o gamma al incidir en una película radiográfica solo cede un 1% de su energía para la producción de la imagen, el resto de la energía no es aprovechada en el proceso radiográfico.

Con el fin de aprovechar más la energía en la formación de la imagen se usan las pantallas intensificadoras las cuales pueden ser de dos tipos principales:

- Pantallas intensificadoras salinas (pantallas fluorescentes).
- Pantallas intensificadoras de plomo.

Las pantallas fluorescentes constan principalmente de una hoja fina de

 $\overline{a}$ 

<span id="page-74-0"></span><sup>51</sup> EASTMAN KODAK COMPANY. Op. Cit. p,

cartulina impregnada de minúsculos granos de sales (tungstato de calcio) los cuales a la acción de la radiación incidente emiten luz fluorescente para la cual la película radiográfica es sensible.

Estas pantallas fluorescentes causan un empobrecimiento en la definición radiográfica y este se explica por que los granos de la pantalla son mayores que los granos de la película y por que el contacto intimo entre la pantalla y la película no es perfecto, resultando una dispersión adicional de la luz.

Las pantallas de plomo pueden cumplir dos funciones en el proceso radiográfico, como filtro y como pantalla intensificadora de la radiación.<sup>[52](#page-75-0)</sup>

Estas pantallas están constituidas por una lámina de plomo adherida a un soporte delgado que suele ser de papel o carbón. Generalmente se utilizan dos pantallas, una anterior y otra posterior, entre las que se coloca la película radiográfica.

El espesor de la pantalla de plomo de la pantalla anterior debe ser adecuado a la calidad de la radiación que se utilice, de forma que permita el paso de la radiación primaria y detenga tanto como sea posible la radiación secundaria de mayor longitud de onda y menor poder de penetración.

Los espesores de las pantallas de plomo mas frecuentemente utilizados, según la radiación empleada, se presentan en la tabla 4:

 $\overline{a}$ 

<span id="page-75-0"></span><sup>52</sup> METALS HANDBOOK.,Op. Cit. P,

**Tabla 4.** Espesores de las pantallas de plomo más usadas.

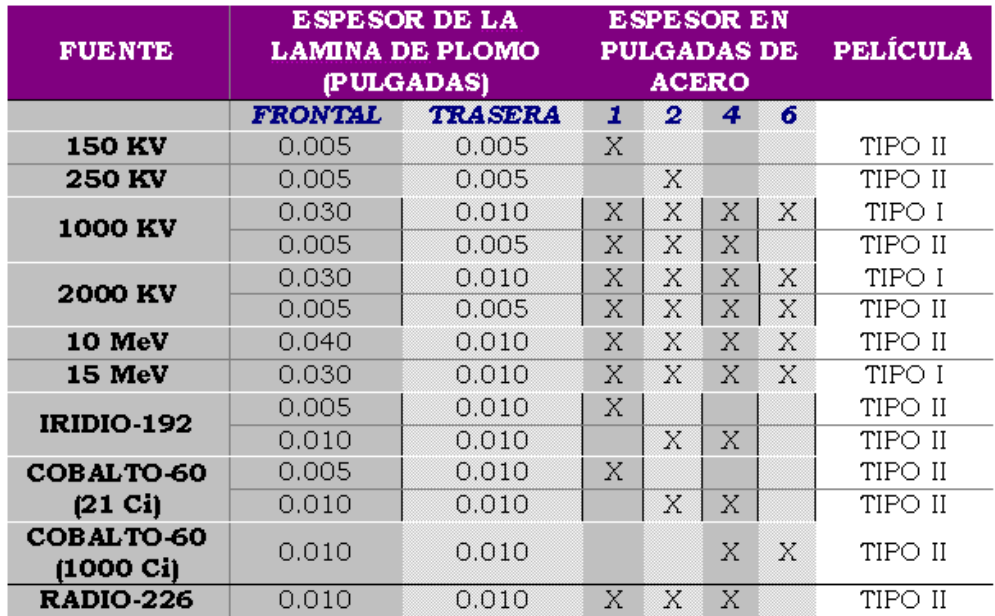

La combinación de espesores mas frecuentemente utilizada es la de 0.1 mm para la pantalla anterior y 0.15 mm para la pantalla posterior.

El plomo que constituye la pantalla reforzadora bajo la acción de la radiación X o Gamma, emite una radiación beta (electrones), a la cual es sensible la emulsión fotográfica.

Esta radiación beta es tanto mas intensa cuanto mas dura es la radiación incidente. La accion de esta radiación beta se suma a la producida por la radiación X o Gamma principal, dando lugar a una disminución del tiempo de exposición. De lo expuesto se deduce que las pantallas reforzadoras de plomo se utilizan con dos fines especiales:

- Reducir el tiempo de exposición.
- Mejorar el detalle de la imagen radiográfica.

Las superficies de estas pantallas deben de estar pulidas para así conseguir un contacto íntimo entre ellas y la película radiográfica. Cualquier imperfección en las pantallas, tales como arañazos o suciedad, serán visibles en la imagen radiográfica.

# **2.7.8 Otros Métodos de Registro**

Existen diversos métodos de registro radiográfico, algunos de estos son la fluoroscopia, la intensificación de imágenes y la xerorradiografía, a continuación se enunciaran algunas características de algunos de ellos.

# • **Fluoroscopia**

Mediante esta técnica se produce una imagen en tiempo real. Se necesita para este proceso un equipo de rayos X de operación continua y una pantalla fluorescente. La pieza (objeto) se coloca entre la fuente (tubo de rayos X) y la pantalla. El dispositivo para el registro de la imagen es la pantalla, la cual consta de cristales relativamente grandes de un compuesto fluorescentes sujetos a un soporte plástico.

Cuando la radiación choca sobre la pantalla los cristales emiten fluorescencia y la relativa brillantez de las diferentes partes de la imagen

depende entre otras variables de la cantidad de radicación que llega a los cristales. La imagen aparece más brillante en donde mas radiación recibió.

## • **Intensificación de Imágenes**

Se realiza mediante dispositivos que convierten una imagen de rayos X de baja intensidad (o una imagen de una pantalla fluorescente de bajo brillo) en imágenes con luz visible de alto brillo. La intensificación de la imagen es alcanzada por una combinación de amplificación electrónica y minificación de la imagen, como se observa en la figura 16. El tubo recibe la señal de la imagen y esta radiación recibida choca sobre una pantalla y emite electrones proporcionales a la intensidad recibida. Los electrones son acelerados a través del tubo y son enfocados sobre una pantalla fluorescente.

**Figura 16.** Intensificación de imagen radiográfica por métodos digitales.

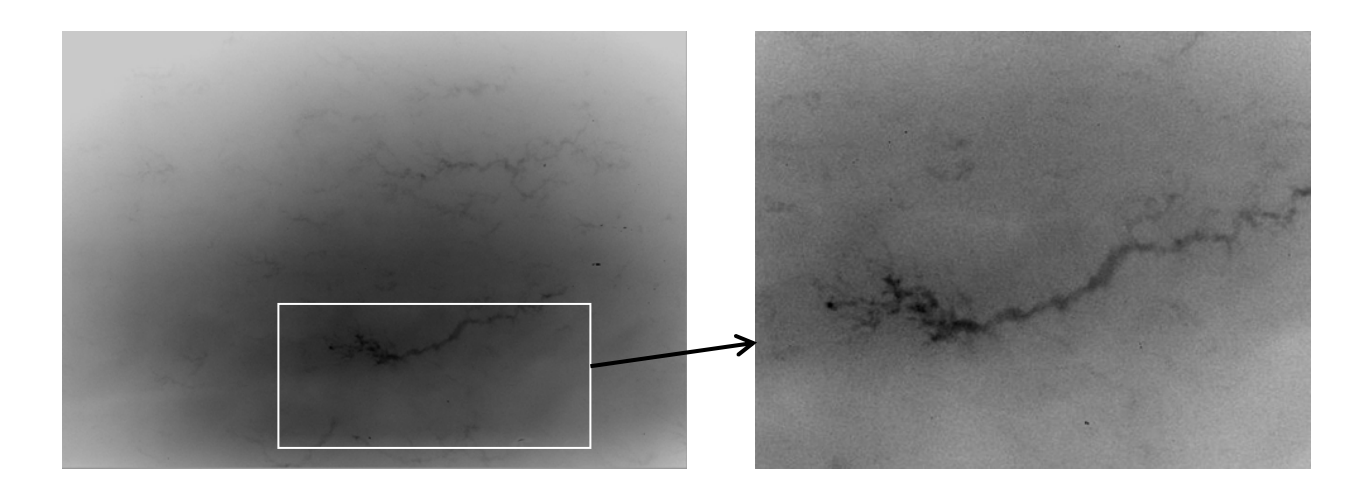

# • **Xerorradiografía**

Es una forma de radiografía que no incluye película fotográfica ni procesamiento químico. El método de registro es una lámina de metal (aluminio o latón) que es cubierta de una cara con una uniforme y delgada capa de selenio o material vítreo (amorfo). La capa de selenio es insensible a la luz o a las radiaciones ionizantes hasta que no se le de una carga electrostática de valor predeterminado.

La carga es inducida por el paso de la placa bajo una malla de alambre sometido a un alto voltaje de corriente directa. Posterior exposición a la luz o radiaciones causa perdida de la carga proporcional a la radiación recibida. En esta condición la placa debe ser preservada de la luz.

El proceso de revelado consiste en someter la placa a una nube de polvillo (compuesto de partículas cargadas), las cuales son atraídas hacia el selenio; la cantidad de polvillo es proporcional a la carga remanente sobre la capa de selenio.

Una placa xerográfica usada para exposición radiográfica retendrá una imagen latente en forma de diferentes niveles de carga. Esta imagen puede borrarse y reutilizarse.

# **3. DISEÑO, ELABORACIÓN, REVISIÓN E IMPLEMENTACIÓN DE LA PÁGINA WEB**

Para llevar a cabo esta parte del proyecto fue necesario realizar las siguientes actividades:

- Diseño del contenido de la página web.
- Búsqueda y selección de herramientas de software necesarias para la elaboración de la página.
- Desarrollo de la página.
- Revisión de la página enfocada al usuario final, implementación de la página.

Todas estas actividades estuvieron soportadas por una revisión bibliográfica realizada durante el desarrollo del proyecto.

# **.1 Diseño del contenido de la Pagina Web 3**

Antes de definir el contenido de la página, se hizo una identificación de las necesidades y se establecieron las condiciones de los usuarios potenciales, y se revisaron documentos e informaciones de entidades encargadas de capacitación, calificación y certificación de personal en Pruebas No Destructivas.

Para definir el alcance del proyecto se partió de los resultados de los procesos de normalización y modernización del laboratorio de Pruebas No Destructivas, a partir de los cuales se identifico la necesidad de modificar los procesos de enseñanza-aprendizaje con la inclusión de herramientas de software para fortalecer las funciones de docencia, investigación y extensión del laboratorio.

La técnica de Radiografía Industrial constituye un modulo (de un total de 6 módulos básicos) de la asignatura Pruebas No Destructivas, la cual tiene componentes teórico y práctico. La asignatura esta ubicada en el décimo nivel de carrera de Ingeniería Metalúrgica.

Se identifico, que los requerimientos básicos para cursar la asignatura es el de poseer conocimientos en matemáticas, física (comportamiento de ondas y partículas), materiales y defectologia en piezas asociada a procesos de fabricación y conformación. Estos requisitos fueron tomados en cuenta para el diseño de la página además de los conceptos básicos en informática y software de los posibles usuarios.

Además, teniendo en consideración que otras carreras de ingeniería pueden utilizar esta técnica no destructiva; los estudiantes de ingeniería en general pueden ser usuarios potenciales de la página.

Teniendo en cuenta lo anterior y después de revisar documentación de algunas entidades encargadas de capacitación y entrenamiento de personal como la Asociación Americana de Ensayos No Destructivos A.S.N.T (Práctica recomendada SNT-TC-1A.) e información de algunas otras entidades encargadas de educación en el área de Ensayos No Destructivos como la Universidad del estado de Iowa (Centro de Evaluaciones No Destructivas C.N.D.E), la cual fue complementada por numerosos libros, revistas y páginas de Internet, que a su vez son el soporte de la WEB Docente, se definió el contenido de la pagina web.

Se establecieron cinco capítulos básicos: un primer capitulo de generalidades, fundamentos y principios físicos del ensayo. El segundo capitulo sobre equipos y fuentes de radiación, en el tercer capitulo se incluyó los principios geométricos, en el cuarto capitulo el registro radiográfico y en el quinto los cálculos de exposición.

En el primer capítulo se tuvo en cuenta aspectos de historia, descripción y aplicación del método, la interacción de la radiación con la materia, formación de imágenes y radiometría.

El segundo capítulo se incluyo las características de las fuentes electrónicas y radiactivas empleadas y la radiación emitidas por las mismas.

El tercer capítulo de los principios geométricos, la penumbra geométrica, la ley del inverso de los cuadrados, ampliación y distorsión.

En el cuarto capítulo se establecieron las características de la película radiográfica, su comportamiento, procesamiento químico, elementos para mejora y evaluación de la imagen radiográfica, y otras formas de registro empleados.

En el quinto capítulo se dirigió a la geometría del ensayo y las condiciones de exposición.

Para un entendimiento o comprensión de la estructura de la página se diseño un currículo, y, como anteriormente se enuncio, se agrupa en capítulos cuyo contenido se muestra a continuación:

# 1. INTRODUCCIÓN.

- 1.1 RADIACIONES IONIZANTES Y NO IONIZANTES.
- 1.1.1 Radiaciones no ionizantes.
- 1.1.2 Radiaciones ionizantes.
- 2. FUNDAMENTOS FÍSICOS DEL ENSAYO.
- 2.1 HISTORIA.
- 2.2 DESCRIPCIÓN DEL MÉTODO.
- 2.3 CAMPOS DE APLICACIÓN.
- 2.3.1 Investigación.
- 2.3.2 Industria.
- 2.3.3 Medicina.
- 2.3.4 Otros campos de aplicación.
- 2.4 INTERACCIÓN DE LA RADIACIÓN CON LA MATERIA. EFECTO FOTOELÉCTRICO, COMPTON Y FORMACIÓN DE PARES.
- 2.4.1 Efecto Fotoeléctrico, Compton y Formación de Pares.
- 2.4.1.1 Efecto Fotoeléctrico.
- 2.4.1.2 Efecto Compton.
- 2.4.1.3 Formación de Pares.
- 2.4.2 Atenuación.
- 2.4.2.1 Naturaleza del material.
- 2.4.2.2 Densidad del material.
- 2.4.2.3 Espesor del material.
- 2.4.2.4 Energía de los fotones.
- 2.5 LA ENERGÍA DE ELECTROMAGNÉTICA EN LA FORMACIÓN DE IMÁGENES.
- 2.5.1 Imágenes en película.
- 2.5.2 Imágenes en materiales fluorescentes.
- 2.5.2.1 Fluoroscopía ó radioscopía.
- 2.5.2.2 Fotofluorografía.
- 2.5.3 Imágenes en dispositivos electroestáticos.
- 2.5.3.1 Xerorradiografía.
- 2.5.4 Imágenes en dispositivos computarizados.
- 2.5.4.1 Tomografía computarizada.

2.6 RADIOMETRÍA.

- 2.6.1 Instrumentos de la medida de la radiación.
- 2.6.1.1 Contadores.
- 2.6.1.2 Monitores.
- 2.6.1.3 Dosímetros.
- 2.6.2 Ionización.
- 2.6.2.1 Contador Geiger-Müller.
- 2.6.2.2 Sensibilización de emulsión fotográfica.
- 2.6.2.3 Centelleo en cristales.
- 3. FUENTES DE RADIACIÓN.
- 3.1 TUBO DE RAYOS X.
- 3.1.1 PRODUCCIÓN DE RAYOS X.
- 3.1.2 Efectos del kilovoltaje y miliamperaje.
- 3.1.3 Características del ánodo.
- 3.1.3.1 Refrigeración del ánodo.
- 3.1.3.1.1 Por irradiación.
- 3.1.3.1.2 Por convección.
- 3.1.3.1.3 Por circulación forzada de líquidos.
- 3.1.3.2 Foco térmico.
- 3.1.3.3 Foco óptico.
- 3.1.4 Tipos de tubos de rayos x.
- 3.1.4.1 Bipolares.
- 3.1.4.2 Unipolares.

3.2 TIPOS DE GENERADORES PARA APARATOS DE RAYOS X.

- 3.2.1 Circuito de autorectificación y de una o dos válvulas (Kenotrones).
- 3.2.2 Circuito de Graetz.
- 3.2.3 Circuito de Villard.
- 3.2.4 Circuito de Greinacher.
- 3.3 FUENTES ESPECIALES DE RAYOS X.
- 3.3.1 Acelerador lineal.
- 3.3.2 Betratones.
- 3.3.3 Generador de Vander-Graaff.
- 3.3.4 Rayos Gamma.
- 3.3.4.1 Isótopos y radioisótopos.
- 3.4 Espectro.
- 3.5 Decaimiento radiactivo.
- 3.5.1 Decaimiento Alfa.
- 3.5.2 Decaimiento Beta.
- 3.5.3 Decaimiento Gamma.
- 3.5.4 Captura electrónica.
- 3.6 ESQUEMAS DE DECAIMIENTO.
- 3.7 PERIODO DE DESINTEGRACIÓN.
- 3.8 ACTIVIDAD.
- 3.8.1 Actividad especifica.
- 3.9 FUENTES RADIACTIVAS.
- 3.9.1 Naturales.
- 3.9.2 Artificiales.
- 3.10 FABRICACIÓN FUENTES RADIACTIVAS.
- 3.11 PARTES DE UNA FUENTE RADIACTIVA.
- 3.12 TIPOS DE FUENTES RADIACTIVAS.
- 3.12.1 Ventajas y desventajas de las fuentes radiactivas.
- 3.12.1.1 Comparación entre las fuentes electrónicas y radiactivas.
- 3.13 FUENTE DE NEUTRONES.
- 4. PRINCIPIOS GEOMÉTRICOS.
- 4.1 AMPLIACIÓN DE LA IMAGEN.
- 4.2 DISTORSIÓN DE LA IMAGEN.
- 4.3 PENUMBRA GEOMÉTRICA.
- 4.4 LEY DEL INVERSO DEL CUADRADO.
- 4.4.1 Relaciones entre miliamperaje, distancia y tiempo.
- 4.4.1.1 Relación miliamperaje-tiempo.
- 4.4.1.2 Relación miliamperaje-distancia.
- 4.4.1.3 Relación tiempo-distancia.
- 5. REGISTRO RADIOGRÁFICO.
- 5.1 PELÍCULAS.
- 5.1.1 Partes constitutivas de una película.
- 5.1.1.1 Base.
- 5.1.1.2 Emulsión.
- 5.2 FORMACIÓN DE LA IMAGEN EN LA PELÍCULA RADIOGRÁFICA.
- 5.3 CARACTERÍSTICAS DE LAS PELÍCULAS.
- 5.3.1 Densidad.
- 5.3.2 Exposición.
- 5.3.3 Curva característica.
- 5.3.4 Velocidad de la película.
- 5.3.5 Gradiente de la película.
- 5.3.6 Contraste.
- 5.3.7 Granulometría de la película y granulación.
- 5.4 CLASIFICACIÓN DE LAS PELÍCULAS.
- 5.5 INDICADORES DE CALIDAD DE IMAGEN.
- 5.5.1 Tipos de indicadores de calidad de imagen.
- 5.6 CURVAS DE CALIDAD DE IMAGEN.
- 5.7 USOS DE LA CURVA CARACTERÍSTICA.
- 5.7.1 Corrección de exposiciones.
- 5.7.2 Cambio de película.
- 5.7.3 Predicción de densidades.
- 5.8 PROCESO DE REVELADO.
- 5.8.1 Revelador.
- 5.8.1.1 Agente revelador.
- 5.8.1.2 Agente acelerador.
- 5.8.1.3 Agente conservador.
- 5.8.1.4 Agente moderador.
- 5.8.1.5 Disolvente.
- 5.8.2 Baño de parada.
- 5.8.3 Fijado.
- 5.8.3.1 Agente fijador.
- 5.8.3.2 Agente acido.
- 5.8.3.3 Agente endurecedor.
- 5.8.3.4 Solución reguladora.
- 5.8.4 Lavado y secado.
- 5.9 PANTALLAS REFORZADORAS.
- 5.9.1 Capa Protectora.
- 5.9.2 Capa fluorescente.
- 5.9.3 Capa reflectante.
- 5.9.4 Base.
- 5.10 REGISTRO POR FLUOROSCOPIA.
- 5.10.1 Intensificación de imagen.
- 5.10.2 Sistemas de televisión.
- 5.10.2.1 Cinefluorografía.
- 5.10.2.2 Radiofotografía.
- 5.11 XERORRADIOGRAFÍA.
- 6. CÁLCULOS DE EXPOSICIÓN
- 6.1 RAYOS X.
- 6.2 RAYOS GAMMA.
- 6.3 EJERCICIOS.
- 6.3.1 Rayos X.
- 6.3.2 Rayos Gamma.

# **3.2 BÚSQUEDA DE LAS HERRAMIENTAS DE SOFTWARE NECESARIAS PARA LA ELABORACIÓN DE LA PÁGINA.**

Para el desarrollo de la página fue necesario explorar las posibilidades de programas de edición de código html, editores gráficos y de texto, y, programas multimedia.

Los programas que presentaron menores dificultades de diseño, y alta compatibilidad, además de la optimización de gráficos fueron los siguientes:

#### • **Macromedia Fireworks.**

Solución para diseñar y producir elementos gráficos para la web. Se trata de un entorno de producción que se usa en el diseño y desarrollo de gráficos web. Puede utilizarse para crear, editar y animar gráficos web, añadir interactividad avanzada y optimizar imágenes. En Fireworks es posible crear y modificar imágenes vectoriales y de mapa de bits.

Fireworks se integra con otros productos de Macromedia, como Dreamweaver, Flash, FreeHand y Director, y con otros editores HTML y aplicaciones gráficas de uso frecuente para ofrecer una solución web global. Los elementos gráficos de Fireworks pueden exportarse fácilmente con código HTML y JavaScript adaptado al editor de HTML que se utilice.

#### • **Macromedia Dreamweaver**

Editor HTML profesional para diseñar, codificar y desarrollar sitios, páginas y aplicaciones Web. Tanto si desea controlar manualmente el código HTML como trabajar en un entorno de edición visual.

Las funciones de edición visual permiten crear páginas sin escribir una sola línea de código. Ofrece numerosas herramientas y funciones de gestión de código, como las que incluye la vista Código, material de referencia sobre HTML, CSS, JavaScript, CFML, ASP y JSP; y un Depurador JavaScript. Dreamweaver se puede personalizar totalmente.

Puede crear sus propios objetos y comandos, modificar métodos abreviados de teclado e incluso escribir código JavaScript.

# • **Xara Menu Maker**

Es un programa que se encarga de generar recursos para la Web con la utilización de plantillas del programa, por esto su manejo es muy sencillo. Dentro de los recursos que genera están textos y vínculos en 3D, botones, menús, "banners", además permite modificar y crear fondos para páginas web, editar imágenes; en fin abarca varias funciones importantes para darle toques profesionales a su sitio Web. Posee una integración con Dreamweaver, que se instala automáticamente cuando se instala el software.

#### • **Swish**

En la elaboración de la pagina Web se utilizó esta herramienta para el desarrollo de elementos interactivos, por su facilidad en la creación de ambientes ricos en sonido, color, imágenes y movimiento, que son de mucha utilidad en los software educativos, para mantener la motivación del aprendiz e ilustrar procesos que necesitan visualizarse con animaciones para ser asimilados.

El trabajo en Swish para la creación de una película incluye el dibujo o la importación de una ilustración, su organización en el Escenario y su animación con la Línea de tiempo. La película se hace interactiva utilizando acciones que hacen que la película responda a determinados eventos de cierta manera.

#### **3.2 Desarrollo de la Pagina Web**

Con las herramientas mencionadas anteriormente se elaboro la página web, creando un entorno amigable enfocado al usuario final.

Luego de varios entornos gráficos probados, el mejor que se ajusta a las condiciones de los usuarios potenciales considerados es el siguiente: (Ver Figura 17)

#### **Figura 17**. Entorno Final de la página.

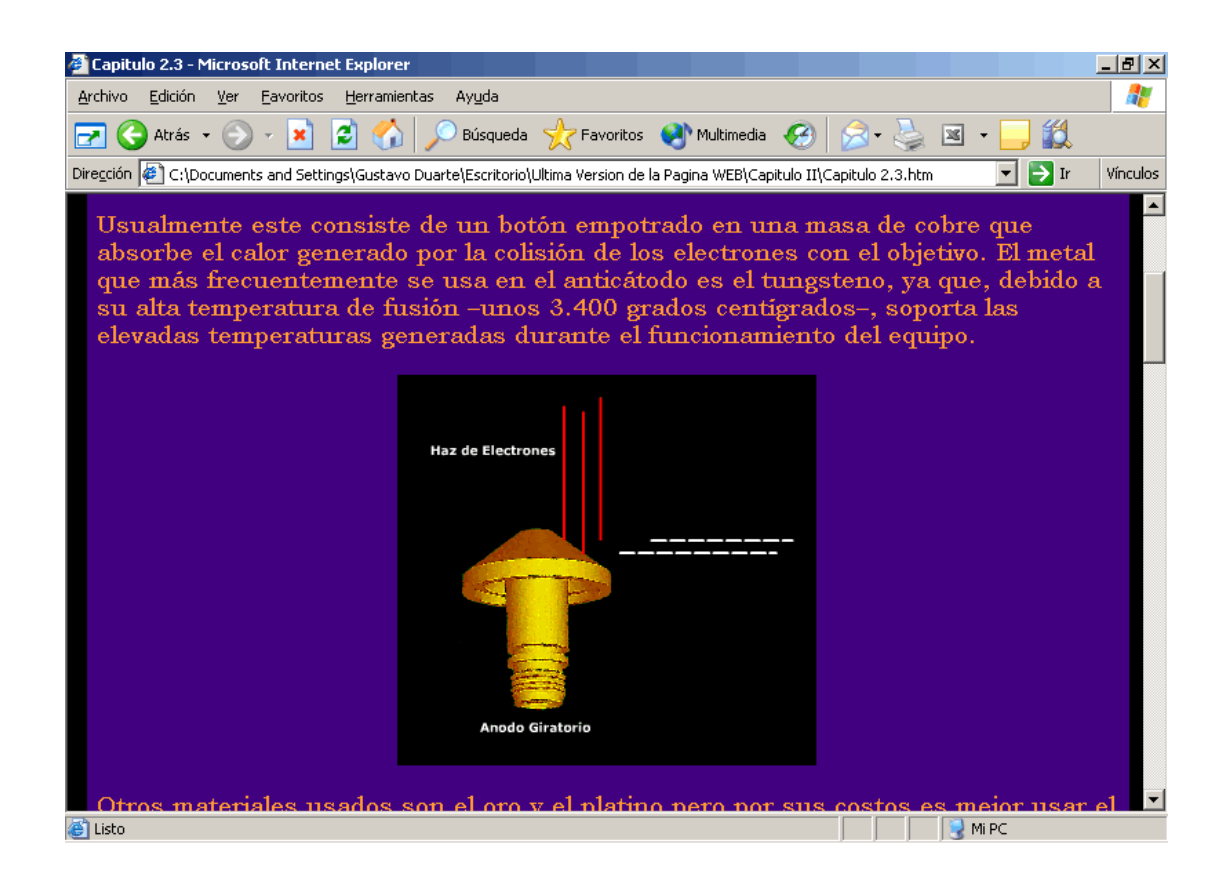

Se distribuyeron los capítulos en secciones que presentan afinidad temática y en cada tema se ofrece la síntesis de los contenidos de dicho tema en formato de presentaciones o transparencias multimedia, esta es una opción muy relevante que facilita el estudio de los contenidos conceptuales de la materia. Ver Figuras 18 y 19.

**Figura 18.** Distribución ordenada de los capítulos en la página Web.

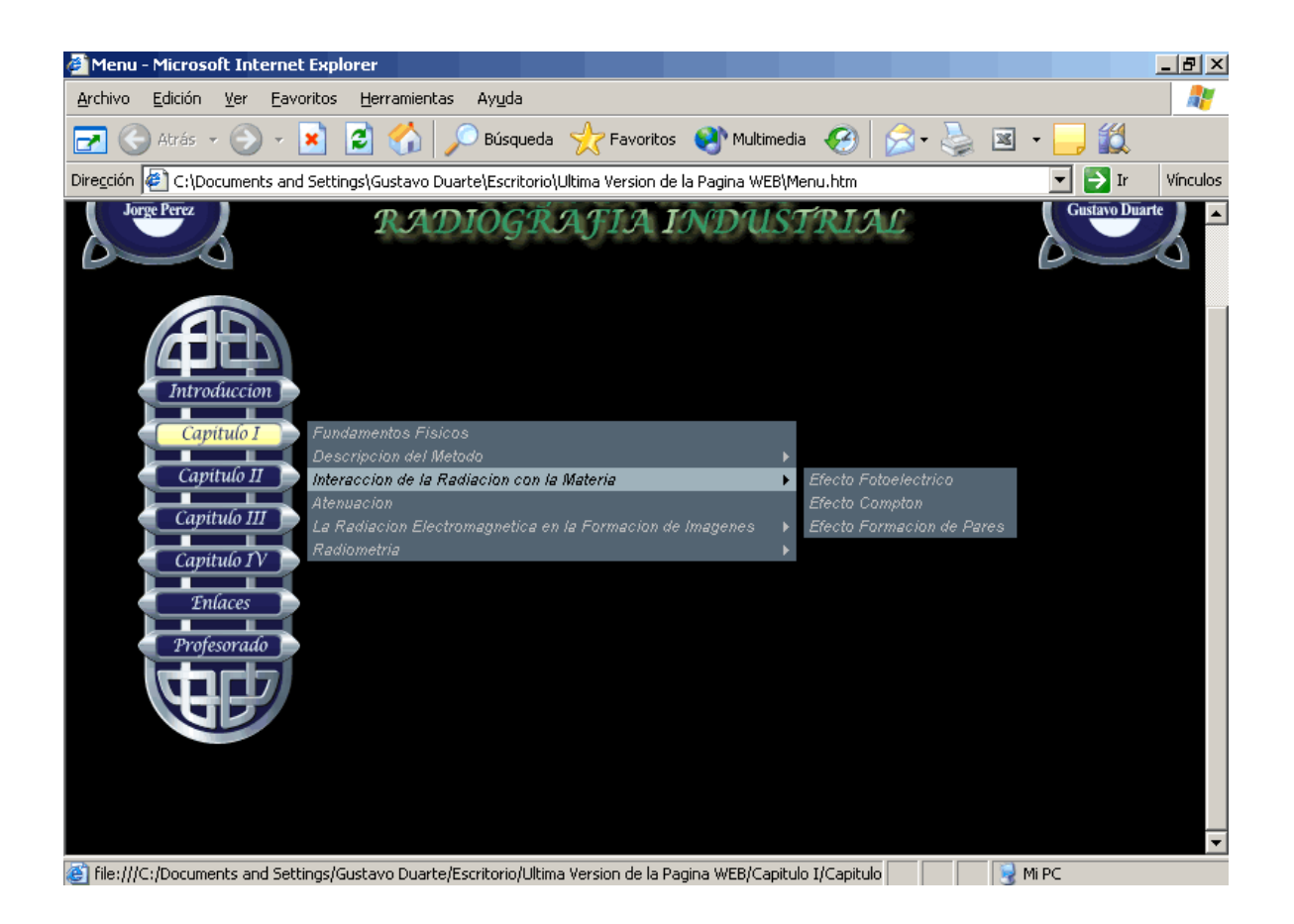

**Figura 19**. Distribución de otro capitulo en la página.

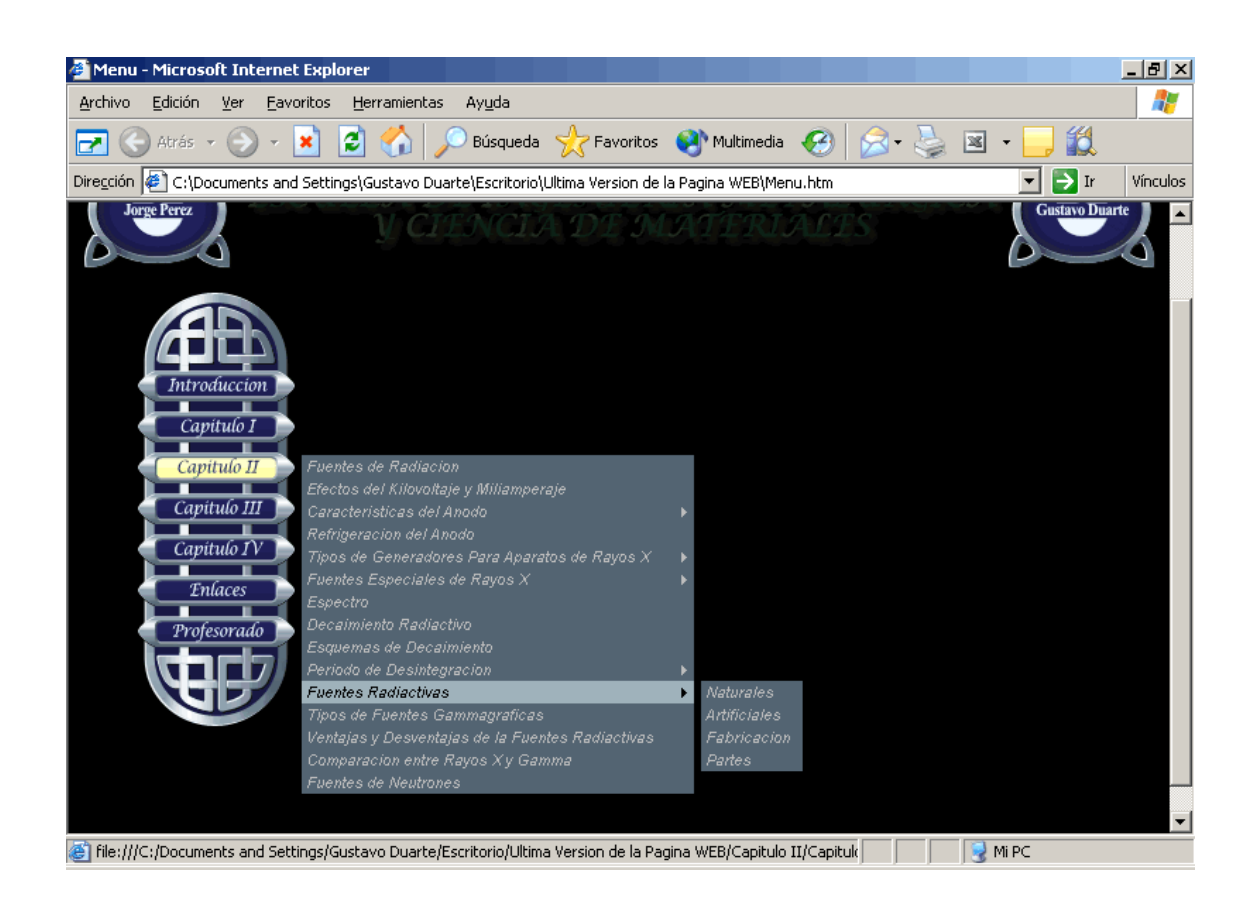

Como se muestra en las figuras anteriores cada capitulo se halla subdividido en subcapítulos, esto con el fin de hacer fácil el desplazamiento a través de la pagina.

En los subcapítulos se encuentra el material de consulta, en estos se observan gráficos animados y estáticos, aplicaciones de java y en flash, hipervínculos, ejemplos con imágenes de sustitución, tablas, y barra de navegación. Además cuenta con la opción Enlaces que es una colección de

direcciones Web seleccionadas que tienen interés para el estudio de la asignatura. En ella figuran otros webs docentes similares, centros de investigación, y revistas electrónicas.

Finalmente la opción Profesorado presenta información general del docente que imparte la asignatura y su correo electrónico. Ver figura 19.

En el inicio de cada capitulo encontraremos una presentación permanente que consta de dos logos, en los cuales registra los nombre de los creadores de la pagina, y una presentación en flash con el nombre de la escuela y universidad a la cual pertenece, y el capitulo o subcapítulo que se consulta. Ver figura 20.

**Figura 20.** Presentación de los capítulos o subcapítulos.

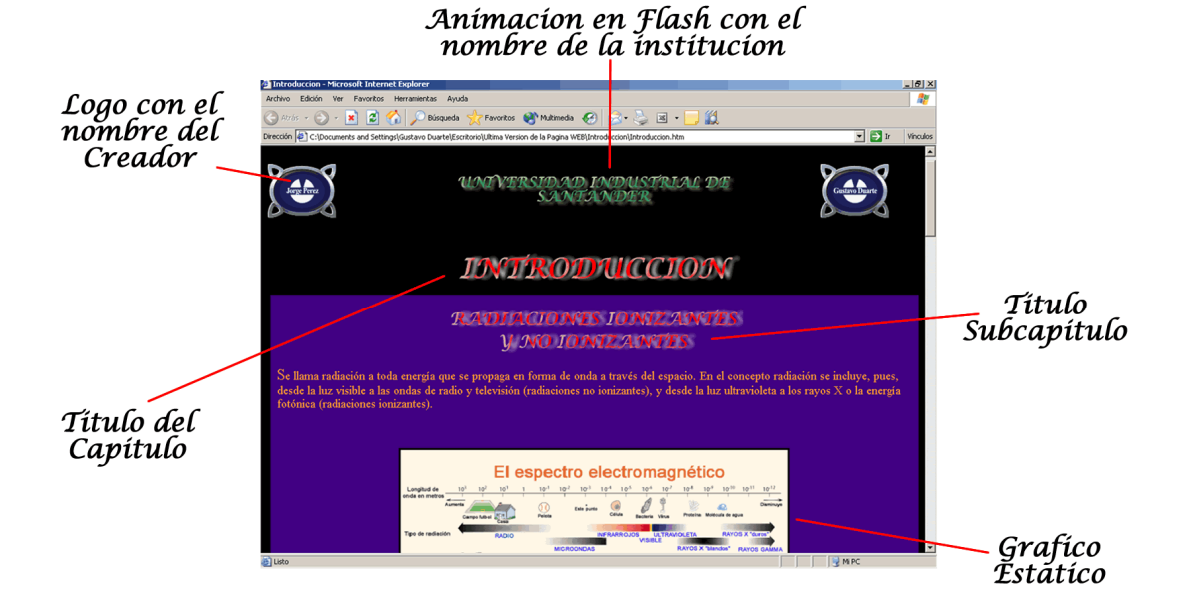

Las imágenes se presentan centradas o aun lado del texto, cada capitulo y subcapítulo, así como los hipervínculos constan de una barra de navegación, en la cual aparece la dirección electrónica en que se halla ubicado, y una barra de desplazamiento vertical, con la cual se puede ir al inicio o final de cada capitulo o subcapítulo. El diseño de la página fue optimizado en una resolución de **800 x 600 píxeles**, esto con el fin de evitar la barra horizontal, con ello facilitando al usuario el desplazamiento a través de la página, como se ilustra en la Figura 21.

**Figura 21**. Presentación de gráficos animados.

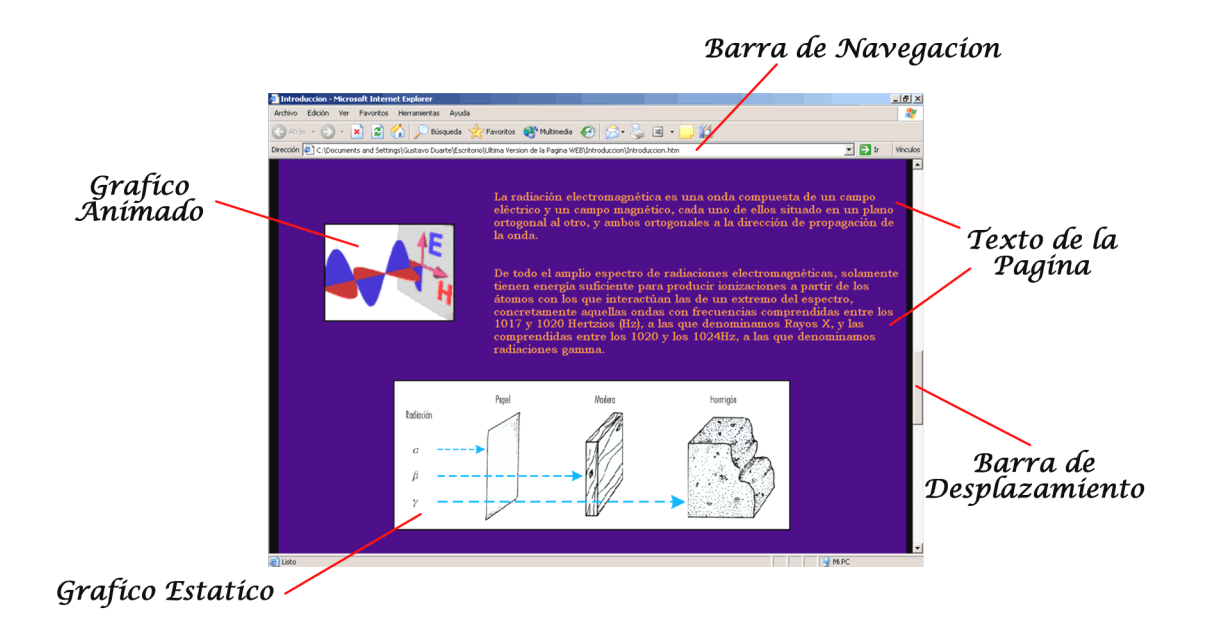

En algunos capítulos se hallan hipervínculos que nos llevaran a ver ampliaciones o gráficos relativos al tema de estudio, y simulación entorno gráfico java; estos hipervínculos se hallan con un color de letra diferente con el fin de hacer fácil su ubicación, como se detalla en las figuras 22 y 23.

**Figura 22**. Ilustración de hipervínculos.

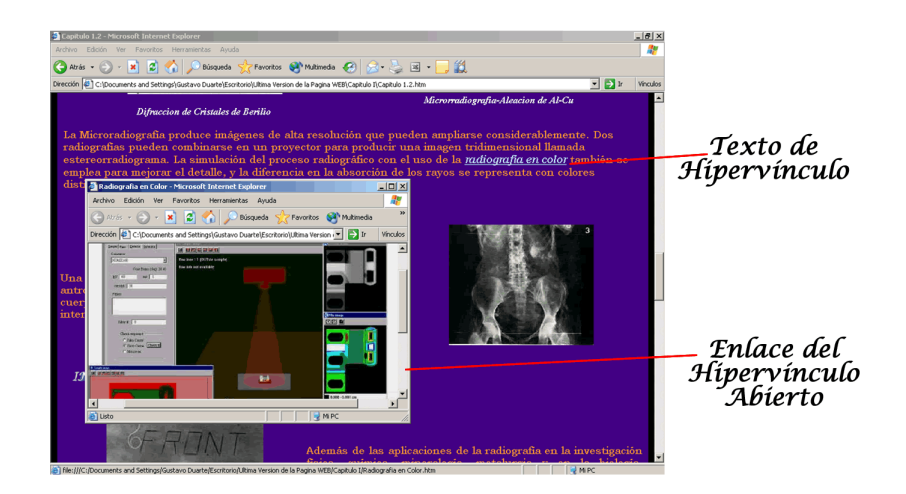

**Figura 23.** Hipervínculo de la simulación.

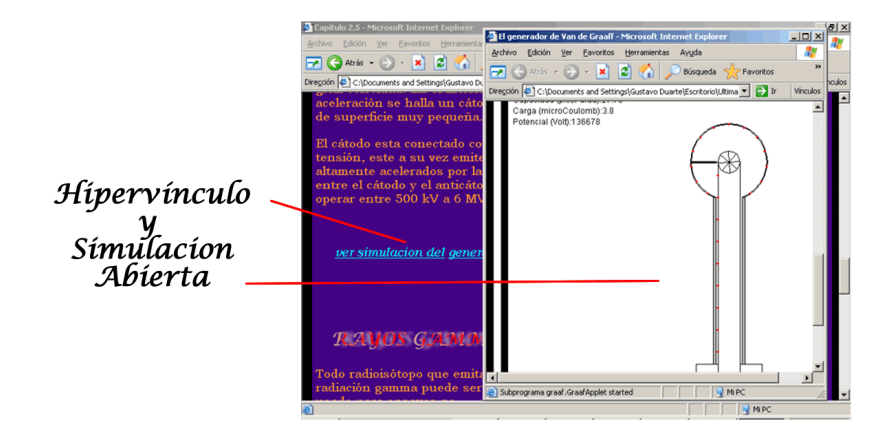

Dentro de la pagina se encuentra otras aplicaciones en java, las cuales simulan y reportan datos en forma textual o en gráficos, esto con el fin de hacer que el estudiante visualice e interactué con la fenómenologia de los temas estudiados, y, así afianzar sus conocimiento en el área de radiografía industrial, un ejemplo de esto se ilustra en la figura 24.

**Figura 24.** Ejemplo de aplicación java dentro de la página.

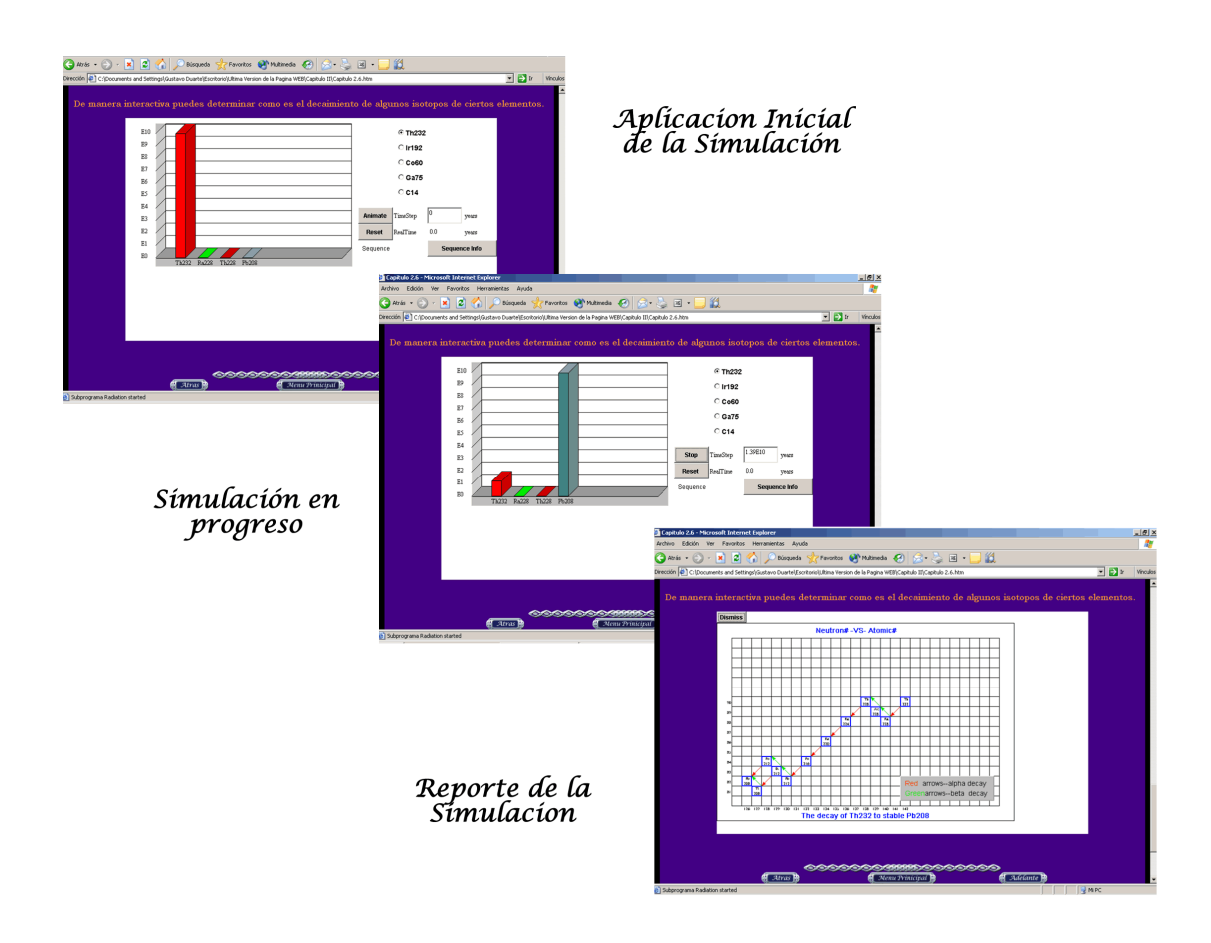

Otro tipo de animaciones que se encuentran en la página son en formato Flash, son continuas y muestran efectos que explican de forma dinámica los fenómenos que se desarrollan en la radiografía. Un ejemplo de este tipo de animación es mostrado en la figura 25.

**Figura 25**. Animación en Flash de forma secuencial.

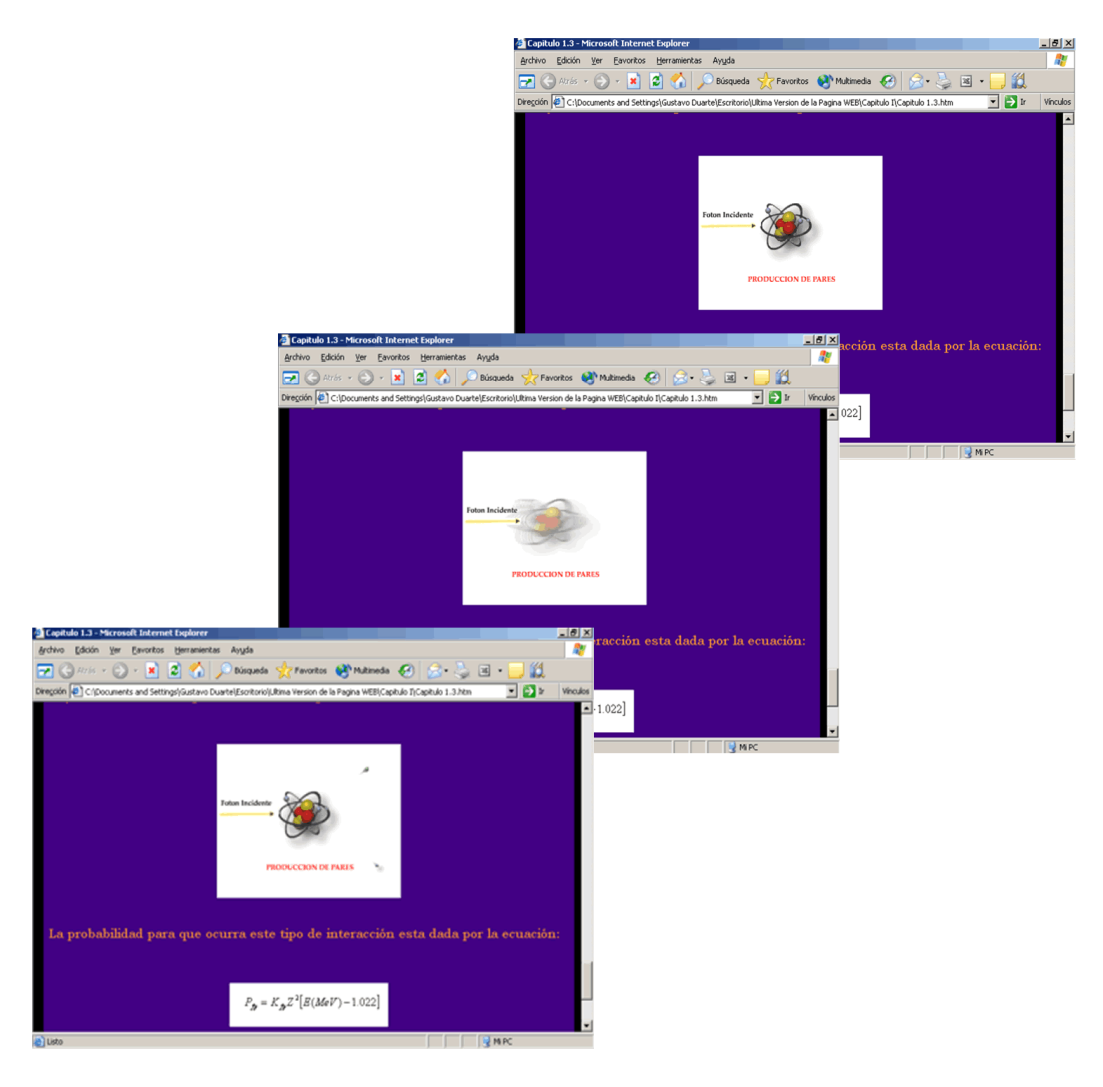

Existen en la página otra forma de interacción entre esta y el usuario, y, es presentada en los ejemplos, estos actúan de una forma especial, basta con acercarles el Mouse sobre la grafica y estos automáticamente mostraran una serie de líneas, estas líneas corresponde a una parte de la solución del problema, y a su vez el estudiante sabrá la utilización de este tipo de gráficas en radiografía, esto se ilustra en la figura 26.

# **Figura 26**. Ejemplo de imágenes de sustitución

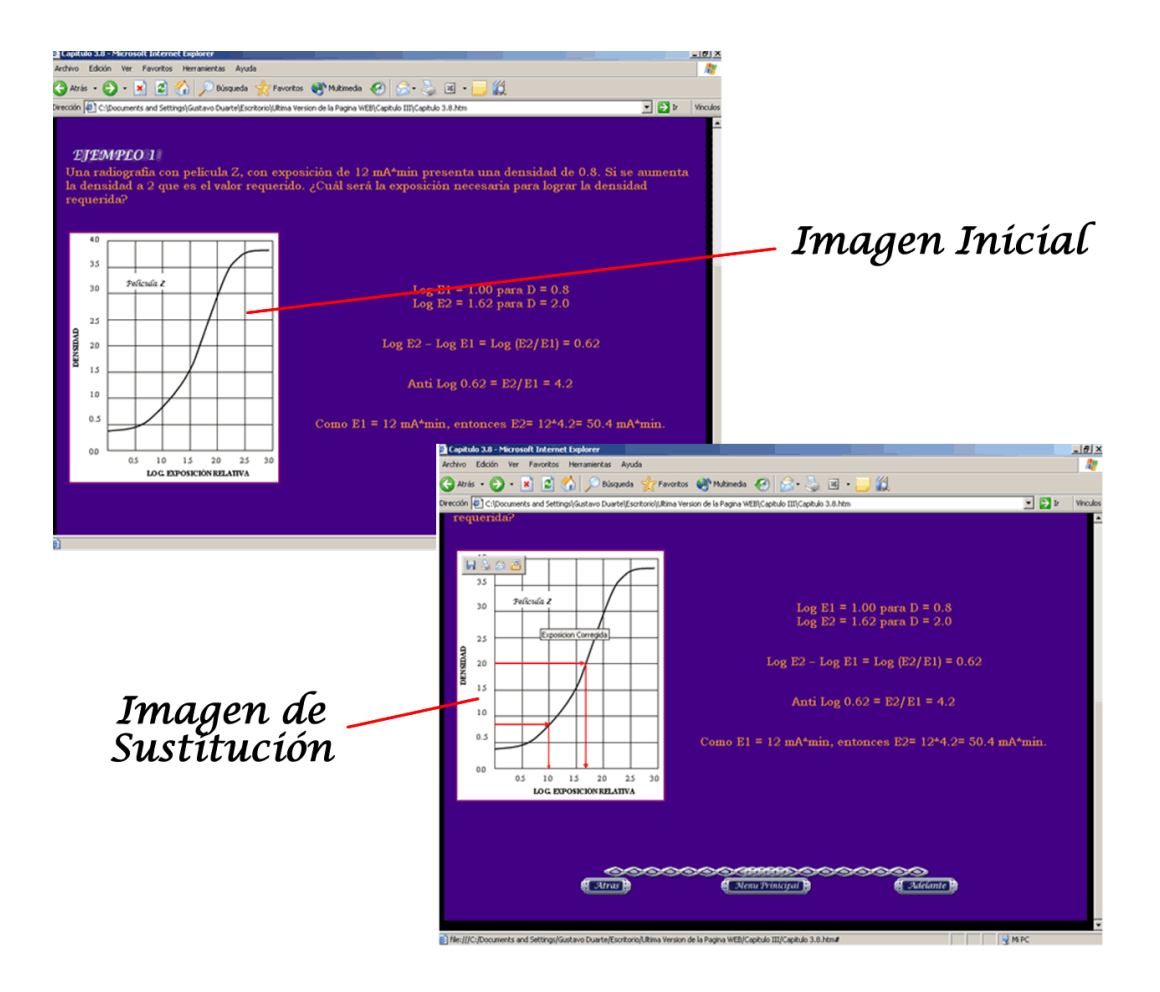

La última forma de presentación que se encuentra en la página, son tablas, en donde se hallan agrupadas las características de un componente radiográfico, o formas de presentación de un producto especifico. Las tablas son presentadas como imágenes de forma estática, y, hacen parte del contenido de la página, esto se ilustra en la figura 27.

**Figura 27**. Ejemplo de presentación de tablas.

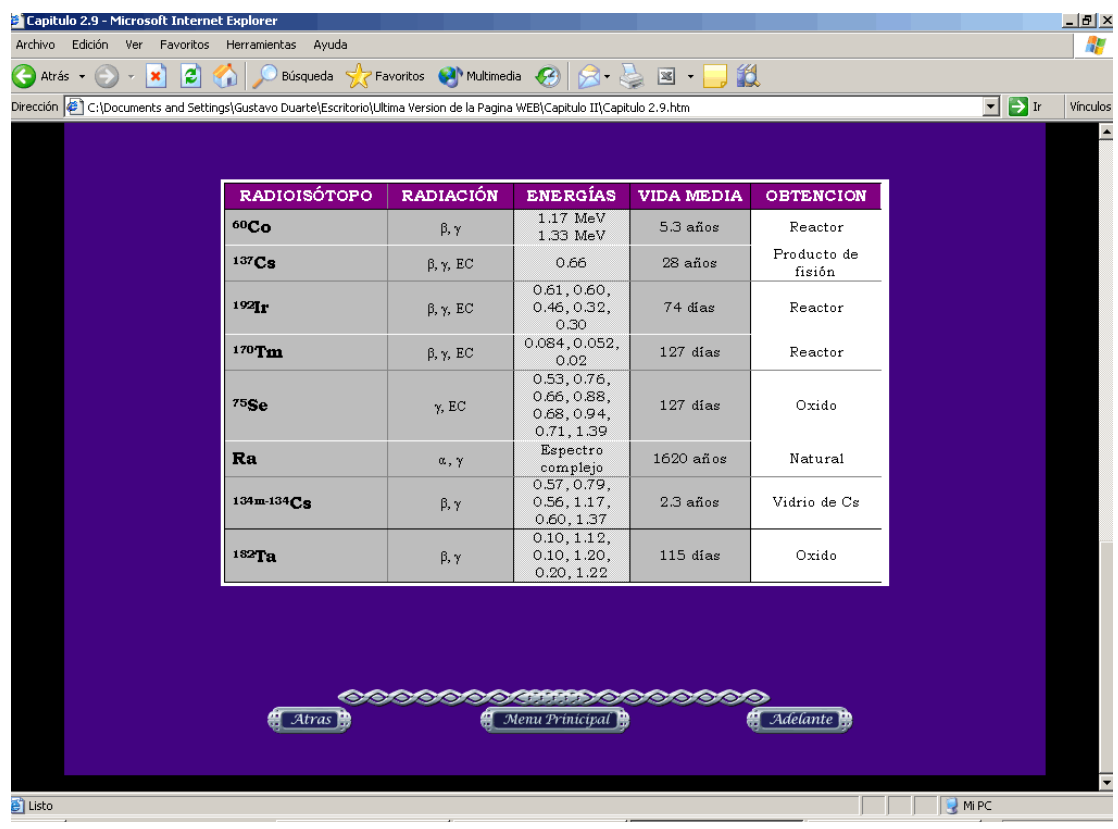

Al final de cada capítulo y subcapítulo se encontrara una barra de navegación que consta de tres enlaces que nos llevara a través del contenido inmediato de los capítulos y subcapítulos, y a la página de presentación. La forma y distribución de estos enlaces se muestran en la figura 28.

**Figura 28**. Barra de navegación de los capítulos y subcapitulos.

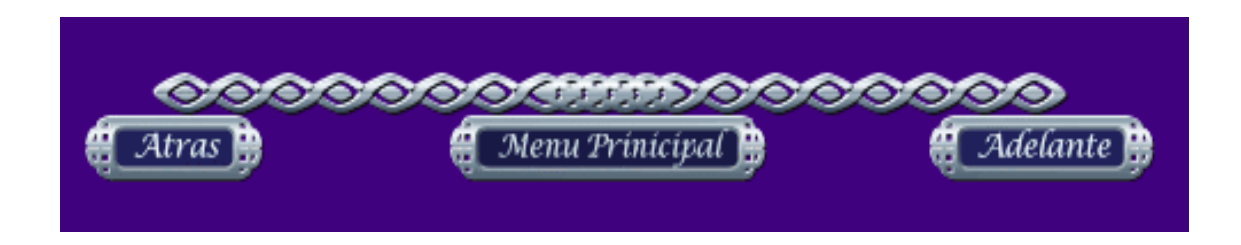

# **3.3 REVISIÓN E IMPLEMENTACIÓN DE LA PÁGINA WEB.**

La pagina web en esta última etapa se desarrolló y perfeccionó con las sugerencias de diversos usuarios, los cuales presentaron diferentes apreciaciones de cómo mejorar el diseño y distribución de la página; esto con el fin de permitir un mejor entorno gráfico que posibilite a los usuarios una fácil compresión del contenido de ella.

Las sugerencias y recomendaciones dadas por parte de usuarios consultados, los cuales poseen conocimiento en Radiografía Industrial, y herramientas de diseño de páginas web, y un grupo de usuarios con conocimientos mínimos en estas áreas, (esto con el fin de recopilar la mayor información posible desde diversos puntos de vista, para así poder crear una página, la cual posibilite una clara interpretación de su contenido), fueron las siguientes:

- El texto del contenido debe poseer un tamaño mayor, esto con el fin de hacer que el usuario no se canse a medida que avanza o se desplaza en la página.
- Crear un solo menú principal, el cual se encontrará al iniciar el desplazamiento por el contenido de la página, en lugar de poseer una serie de menús en todos los capítulos y subcapítulos. Esto permite la utilización de mayor espacio en los capítulos y por ende menor desplazamiento vertical y horizontal en la página.
- El color de fondo en las primeras versiones ocasionaron fatiga visual.
- Mayor incorporación de imágenes dinámicas.
- Proporcionar a los títulos y subtítulos un tamaño de letra diferente al del contenido, y un color diferente entre ellos.
- Mejorar la disposición de espacio en la página.
- Incorporar una barra de navegación, con el fin de correlacionar el contenido
- Agrupar las imágenes en una sola carpeta.
- Justificación del texto.
- El fondo de la página debe tener un solo color, o una imagen relacionada con la radiografía industrial.
- Las imágenes deben estar enmarcadas.
- Incorporar aplicaciones en lenguaje java.
- Incluir videos y audio en la página.
- Proporcionar un enlace entre el docente de la materia y la página web.

La gran mayoría de estas recomendaciones y sugerencias se tuvo en cuenta en la página, otras, que por su dificultad en la transferencia del contenido, harán lento y tedioso el desplazamiento a través de la página. Una de ella es el incorporar audio y video, esto ocasiona una limitante en el tipo de conexión y equipo utilizado para visualizar la pagina.

Esta página web docente esta enfocada a usuarios con un nivel de conocimientos básicos en física, electromagnetismo e informática. Los cuales deberán de contar con un equipo con los siguientes requerimientos mínimos:

Disponer de un computador con procesador Pentium II o compatible para correr Windows 98 con velocidad de 500 Mhz, Memoria RAM de 64 MB, Módem con velocidad mínima de 56.6 Kbps, Unidad de CD ROM recomendado para la visualización de la pagina, Monitor de video de 16 Bits.

Además de: acceso a Internet, cuenta de correo electrónico e Impresora, y debe tener instalado los siguientes programas:

- Java(TM) 2 Runtime Environment, Standard Edition Version 1.4.2. Para visualizar los "applets" de java.
- "Plugin" de Macromedia Flash Player y Shockwave.

Estos son de carácter gratuito, y se encuentran disponibles en las siguientes direcciones para su descarga:

- [http://java.sun.com/j2se/1.4.2/runtime.html.](http://java.sun.com/j2se/1.4.2/runtime.html)
- [http://www.macromedia.com/go/flashplayer\\_sp](http://www.macromedia.com/go/flashplayer_sp).
- [http://www.macromedia.com/shockwave/sw7install/privacy/.](http://www.macromedia.com/shockwave/sw7install/privacy/)

# **4. CONCLUSIONES**

- Se diseño y desarrollo una propuesta de innovación como lo es una Página Web Docente, que permitió contrastar la teoría y la práctica con una herramienta computacional implementando un entorno gráfico amigable que apoya el proceso educativo, profundizando y asumiendo la complejidad del saber, logrando mayor motivación y cambios en la forma de enseñanza de las Pruebas No Destructivas, que frente a los objetivos analizados en la creación y desarrollo de la página muestran la posibilidad de construir y fortalecer los conocimientos, ofreciendo un método de aprendizaje flexible, dinámico y de mayor cobertura de usuarios en el área de Radiografía Industrial.
- Para el desarrollo de la página se contó con tecnología multimedia de vanguardia, permitiendo presentar de forma gráfica e interactiva para el usuario los contenidos preestablecidos de la materia, logrando mejorar su entendimiento y colocando a disposición un programa general de ayudas hipertextuales en el aprendizaje de las Pruebas No Destructivas de la Escuela de Ingeniería Metalúrgica y Ciencia de Materiales.
- $\div$  Se ha logrado implementar desde el punto de vista educativo y tecnológico de servicios de Internet, un instrumento didáctico que haga posible apoyar la estrategia de enseñanza y complementar el aprendizaje, para la cual se necesita mas agilidad en la comunicación con los estudiantes y entre estudiantes, de forma que se facilite el

desarrollo y el acceso a nuevos tipos de información y educación, como lo es la implementación de páginas WEB DOCENTES en la Universidad.

 Teniendo en cuenta las necesidades del laboratorio identificadas en proyectos anteriores, la revisión de documentos y experiencias de entidades encargadas de la capacitación y entrenamiento de personal en el área de radiografía industrial, y lineamientos de algunas asociaciones técnicas, se diseño el currículo de la Página Web elaborar.

# **5. RECOMENDACIONES**

- Elaborar una revisión que involucre aspectos de seguridad radiológica y estrategia de evaluación del aprendizaje realizado.
- Continuar en el desarrollo de la WEB DOCENTE o ayudas alternativas que soporten el aprendizaje en el área de Pruebas No Destructivas y otras áreas de la de la Escuela de Ingeniería Metalúrgica.
## **BIBLIOGRAFÍA**

ANDREUCCI, Ricardo. "Ensaio Não Destrutivo - Ultra-Som", Associação Brasileira de Ensaios Não Destrutivos- ABENDE , Out./1982.

ALMENDRA, A. Carlos e outros, Soldagem, 1a Edição, São Paulo, SENAI, 1997, vol.1.

American Society of Mechanical Engineers - ASME Boiler and Pressure Vessel Code, Section VIII Div.1 - 2, New York, Ed.2001.

ATTIX, F.H. Introduction to Radiological Physics and Radiation Dosimetry. New York, J. Wi-ley, 1986. p 169.

BRYANT, L., Nondestructive Testing Handbook - Radiography and Radiation Testing, 2a Edição, Ohio/USA, ASNT, vol. 3.

CÁRDENAS, Valdés Octavio. "Tecnología contra la marginación educativa". Periódico "El Universal". Sección: El universo de la computación. Lunes 14 de mayo de 2001. México. Pág. 4.

CARDONA, Valentín. Interacción de los Rayos X y rayos Gamma. Imagen Médica. Editorial JVCS. Documento informativo en línea. México DF. México. Fecha de ingreso: 14-06-2003. Última Actualización: 15-02-2004. Disponible en internet: URL<http://www.imagenmedica.com.mx>.

CÓRDOBA, German, Seminario Taller de Inspección de Soldadura por Radiografía. Asociación Colombiana de Soldadura. SENA. Marzo 2001.

CORTZ, Louis. Nondestructive testing. Marquette University Collage of Engineering. USA. ASM International. 1996, p 205.

CUENCA, Roberto. Génesis del uso de las Radiaciones. Documento informativo en línea. Colombia Medica ISSN 1657-9534. Universidad del valle. Vol., 28. # 1. 1997. fecha de ingreso: 25-06-2003. Última Actualización: 10-01-2004. Cali. Colombia. Disponible en Internet: URL <http://colombiamedica.univalle.edu.co>

DE LA VEGA, Carlos. Control de Calidad en Soldadura industrial por Métodos Radiológicos. Ed. Diana. México. 1991, p 189.

Stegemann, D. Radiografía e Radioscopia Técnica de Microfoco", Alemana, KFA, 1995.

DURIEZT, M. P; SIEBAND, Jacobson. Production of X- ray Applications to Medical. University Wisconsin. 1978, p60-65.

Eastman Kodak COMPANY, "Radiography in Modern Industry", 4a Edition, 1980.

FERNÁNDEZ, Jesús. Dosímetros Electrónicos. Documento informativo en línea. Madrid España. Fecha de ingreso: 24-10-2003. Última Actualización:15-02-2004. Disponible en Internet: URL<http://seninte.upc.es>

FORERO PARRA, Diana Maria - MARTÍNEZ PARDO, Liliana. Descripción del comportamiento de la exposición a radiaciones ionizantes en actividades de radiografía industrial / Revista de la Sociedad Colombiana de Medicina del Trabajo.-- Vol.5, No.1, (Abril, 2002).

GONZÁLEZ, José. Metrópoli global. Radiografías Simples. Documento informativo en línea .México DF. México. Fecha de ingreso: 28-07-2003. Última Actualización: 21-03-2004. Disponible en Internet: URL<http://www.elmedico.net>

HOXTER, Erwin A. Practical radiography; principles application / 11ed. London. Siemens, 1982 pp, 202

LARSON, Brian; CROUSE, Bruce. Education Improvements through the North Central Collaboration for education in NDT. Material Evaluation. ASNT. ISSN 0025-5373. Vol, 59. #4. USA. April 2001. pp, 515.

LEWIS, Gladius. Philosophy behind the development of course in nondestructive testing and evaluation of the University of Memphis. Material Evaluation. ASNT. ISSN 0025-5373. Vol., 59. #4. USA. Abril 2001. pp., 512.

MALOKA. Física 200.Rayos X Documento informativo en línea. Bogota. Colombia. Fecha de ingreso: 14-06-2003. Última Actualización: 15-02-2004. Disponible en Internet: URL<http://maloka.org/f200>

Mc Gonnagle, Warren J.; "Nondestructive Testing", McGraw-Hill Book Company, New York, 1961, pp196.

METALS HANDBOOK, Eighth Edition, Nondestructive Inspection on quality control. Vol. 11. Metals Park, OH: American Society for Metals.1976.

MODAD. Jazmine. Historia de los Rayos X. Geocites. Documento informativo en línea. Fecha de ingreso: 15-03-2003. Última Actualización: 25-11-2003. Disponible en Internet: URL<http://www.historiarayosx.html> o <http://geocites.google.com/historiarayosx.html>

NEZIT Servicios. Historia de los rayos X .Documento informativo en línea. Buenos Aires. Argentina. Fecha de ingreso: 28-07-2003. Última Actualización: 01-02-2004. Disponible en Internet: URL <http://radilogia.nezit.com.ar>

Ni GADI, Ann. Smithsonian Center for materials research and Education. Métodos Analíticos. Documento informativo en línea. USA. Fecha de ingreso: 15-03-2003. Última Actualización: 01-02-2004. Disponible en Internet: URL<http://www.si.edu/scmre/about/analytical\_methods.html>

PARKHUTIK, Vitali.; Rayos x – Historia del descubrimiento, propiedades y métodos de obtención. Diagnostico del daño en servicio de materiales. 2001- 2002. Documento informativo en línea. Madrid. España. Fecha de ingreso: 14-06-2003. Última Actualización: 15-02-2004. Disponible en Internet: URL< http://vitali@upvnet.upv.es >

PASQUALI, Ricardo. Los Rayos X. Referencia DOC96-884. Documento informativo en línea. México DF. México. Fecha de ingreso: 15-03-2003. Última Actualización: 19-06-2004. Disponible en Internet: URL<http://lectura.ilce.edu.mx:3000/sities/ciencia.htm>

RAMIREZ, Guillermo. Development of a Nondestructive Testing Methods Course for Engineers at the University of Kansas. Materials Evaluation. ASNT. ISSN 0025-5373. Vol., 59. #4. USA. Abril 2001. pp., 502.

RICKARDS, Jorge; CAMERAS, Ricardo. Radiaciones Ionizantes II, El manejo de las radiaciones. Documento informativo en línea. San Lorenzo. México. Fecha de ingreso: 24-10-2003. Última Actualización: 12-03-2004. Disponible en Internet: URL< http://biblioteca.redescolar.ilce.edu.mx>

SANCHEZ, W. ; "Ensaios Não Destrutivos pela Técnica de Raios X e Gama", Informação". Nr. 29 IEA, Instituto de Energia Atômica, São Paulo, 1974.

SCHNEEMAN, Justin g. EVANSTON, IL. Industrial x - ray Interpretation. Intex publishing, 1968 pp. 150.

SEMINARIO NACIONAL DE ENSAIOS NÃO DESTRUCTIVOS Ensaios Nao Destructivos (3: 1982 setembro, rio de janeiro, br.) - Associação Brasileira de ensaios são Paulo, br. : abende, 1982 4V.

SEMINARIO NACIONAL DE ENSAIOS NAO DESTRUCTIVOS Verificacao da Quialidade de filmes radiograficos / archiles sei filho, claudio silva de oliveira (setembro rio de janeiro) Associacao Brasileira de ensayos. 1992.

SELMAN, J. The fundamentals of x-ray and radium physics. 8 Ed. Springfield, Illinois, USA, Charles C. Thomas, 1994.

SHEREMETOV, Leonid; NÚÑEZ, Ezquer Gustavo y GUZMÁN, Adolfo. "Utilización de tecnologías avanzadas para generar nuevas fuentes de radiación. Agosto 2000. Año 5. Núm. 28.

TECNICONTROL. Seguridad en Radiología Industrial. Bogotá, Oct. 1980, pp. 95.

TECNITEST, Ingenieros S.L. Equipos de Radiografía. Documento informático en línea. Madrid. España. Fecha de ingreso: 25-05-2003. Última Actualización: 01-02-2004.Disponible en Internet: URL <http://www.tecnitest.com>

TORRES MEDINA, Nelson - MONTOYA GONZÁLEZ, Manuel. Radiografía industrial x y gamma.  $\blacksquare$ . – Instituto de Asuntos Nucleares - Universidad Industrial de Santander. Bogota: Inst. Asuntos nucleares, 1980.

VENTUS Ciencia Experimental, S.L. Mequinenza. Equipo de rayos X. Documento informativo en línea. Madrid, España Fecha de ingreso: 28-10- 2003. Última Actualización: 17-02-200. Disponible en Internet: URL < http://ventus@ventusciencia.com > <http://www.ventusciencia.com>

## **ANEXO**

Se adjunta un (1) CD, con el contenido de la página WEB DOCENTE, la cual puede verse actualmente en línea en un servidor de prueba, alojada en la siguiente dirección es<http://carpintero.uis.edu.co/rayosx>.